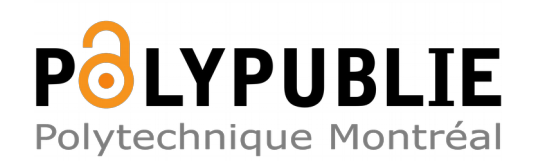

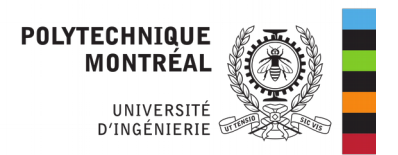

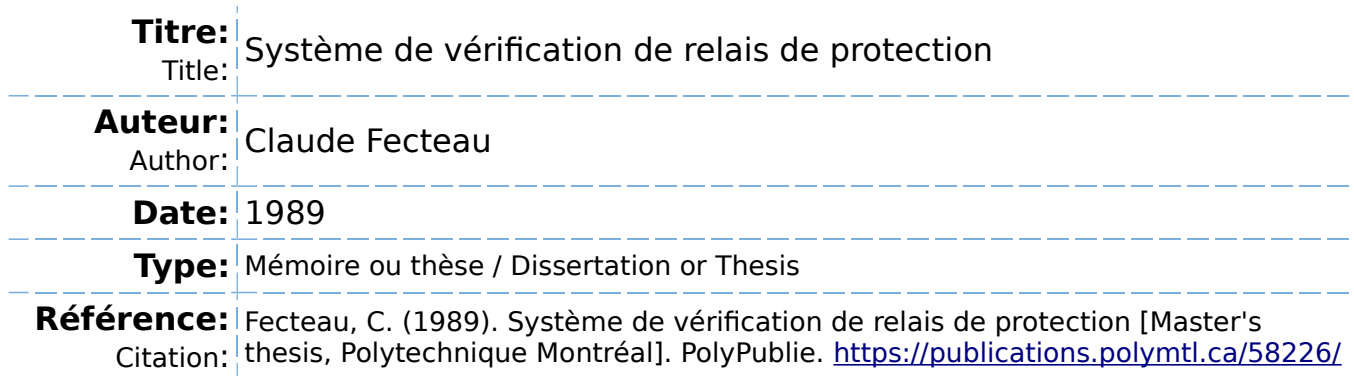

# **Document en libre accès dans PolyPublie**

Open Access document in PolyPublie

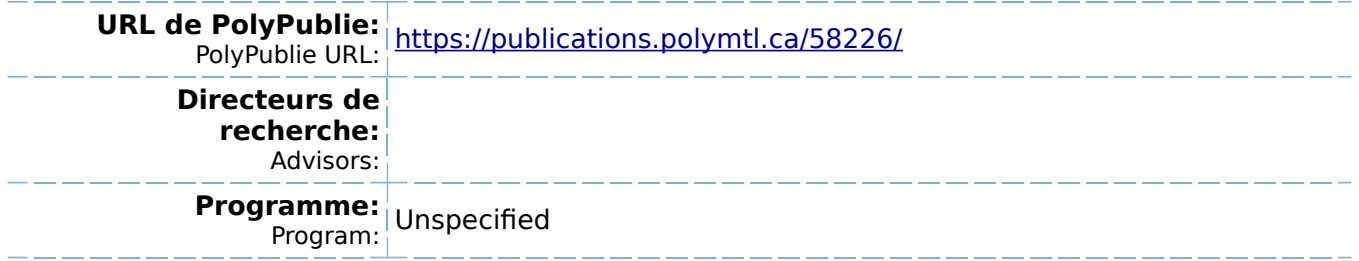

UNIVERSITE DE MONTREAL

SYSTEME DE VERIFICATION DE RELAIS DE PROTECTION

par

Claude FECTEAU

DEPARTEMENT DE GENIE ELECTRIQUE

ECOLE POLYTECHNIQUE

# MEMOIRE PRESENTE EN VUE DE L'OBTENTION

DU GRADE DE MAITRE ES SCIENCES APPLIQUEES (M.Sc.A.)

mars 1989

CClaude Fecteau 1989

a.

# UNIVERSITE DE MONTREAL

# ECOLE POLYTECHNIQUE

# Ce mémoire intitulé:

# SYSTEME DE VERIFICATION DE RELAIS DE PROTECTION

présenté par: Claude Fecteau en vue de l'obtention du grade de: M.Sc.A. a été dûment accepté par le jury d'examen constitué de:

M. Xuan-Dai Do , B.Sc.A., M.Sc.A., D.Sc.A., president

M. Dinkar Mukhedkar , B.Sc., D.Sc.

M. Alain St-Jacques , B.Sc.A., M.Sc.

#### **Sommaire**

Les systèmes de protection de réseaux d'énergie jouent un rôle capital pour assurer la continuite du service et proteger l'appareillage en cas de defaut. Le relais de protection, composante du systeme chargee de la détection des défauts dans une zone donnée, doit prendre la bonne decision le plus rapidement possible. Son action est critique puisqu'une mauvaise discrimination de sa part, lorsque le réseau est dans un état de stabilité précaire, entraîne la mise hors service d'un élément sain et produit l'effet contraire à celui recherché.

Pour rencontrer les performances exigées par les réseaux modernes, les systemes de protection doivent etre de plus en plus sophistiqués. Les relais de distance servant à la protection des lignes de transport en sont un hon exemple. En raison de leur complexite croissante, ces systemes de protection creent un nouveau besoin pour des appareils automatises de verification, permettant de realiser des tests plus élaborés et plus précis qu'auparavant.

L'appareil propose, base sur un ordinateur personnel, represente une nouvelle approche par rapport aux banes d'essais traditionnels. En effet, les signaux de tests sont générés par l'ordinateur, par le biais d'une carte de convertisseurs N/A. Cette architecture procure au système de vérification une plus grande souplesse pour reproduire les phénomènes transitoires apparaissant lors de defauts.

Un programme de simulation a été développé pour calculer ces signaux de tests pour des configurations de reseaux simples tels que preconises par le comite 34 de la CIGRE. Ce programme utilise la methode d'integration trapezoidale pour la resolution des equations differentielles ordinaires regissant le comportement dynamique du circuit.

Cette application comporte un traitement en temps réel intensif pour la génération des formes d'ondes. Les expérimentations réalisées dans le cadre de ce travail demontrent que le principe mis de l' avant est réalisable grâce aux performances des tout récents ordinateurs personnels. Le systeme de verification propose permettra de realiser certains essais qui devaient être effectués sur les simulateurs numériques ou analogiques de grande taille.

## Abstract

Protective relays play a major role in modern power systems to ensure continuity of supply and security of operation. As more and more complex protective systems are introduced, the capabilities of automatic test equipment need to be improved.

A new approach for the design of such an equipment is proposed here. The system is based on a personnal computer used for the generation of the test signals, by means of a D/A interface board. This architecture provides greater flexibility than conventional portable test equipments for such waveform generation. Moreover, a simulation program based on the trapezoidal rule of integration has been developed to calculate transient phenomena produced by different types of faults.

As demonstrated in this work, these features can be achieved with the most recent personnal computers. The proposed system will allow the user to perform tests that were realized, until now, on more impressive equipment, such as large digital and analog power system simulators.

# Remerciements

Je remercie M. Alain St-Jacques et M. Robert Grondin du service *Methodes Numeriques* de l'Institut de recherche d'Hydro-Quebec de m'avoir fait bénéficier de leurs expertises et de leurs précieux conseils.

Je suis également reconnaissant envers les membres de ma famille pour leurs supports et leurs encouragements.

La réalisation de ce travail a été rendu possible par l'octroi d'une bourse d'etudes et les ressources mises a ma disposition par Hydro-Quebec.

# TABLE DES MATIERES

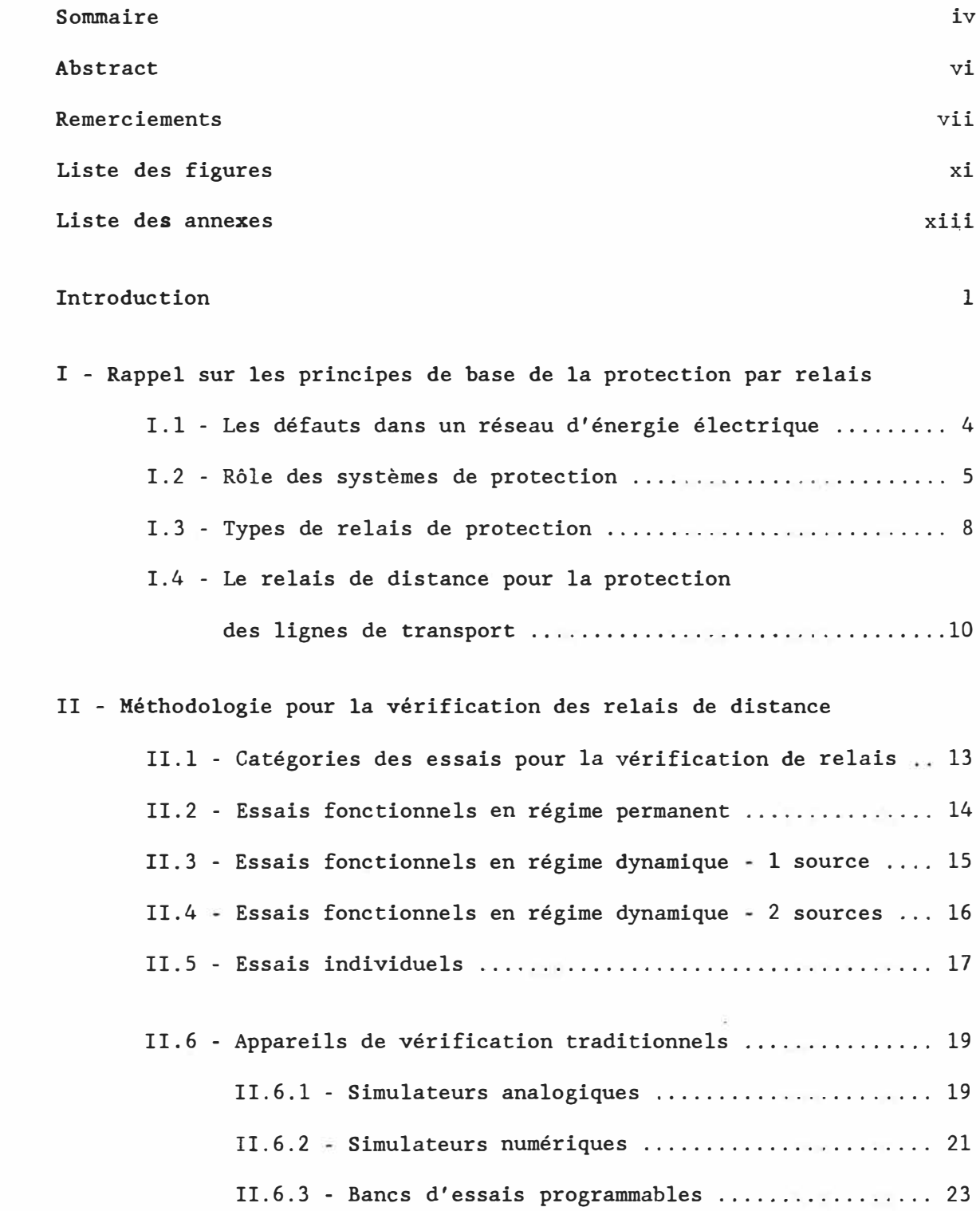

 $\tilde{\omega}$ 

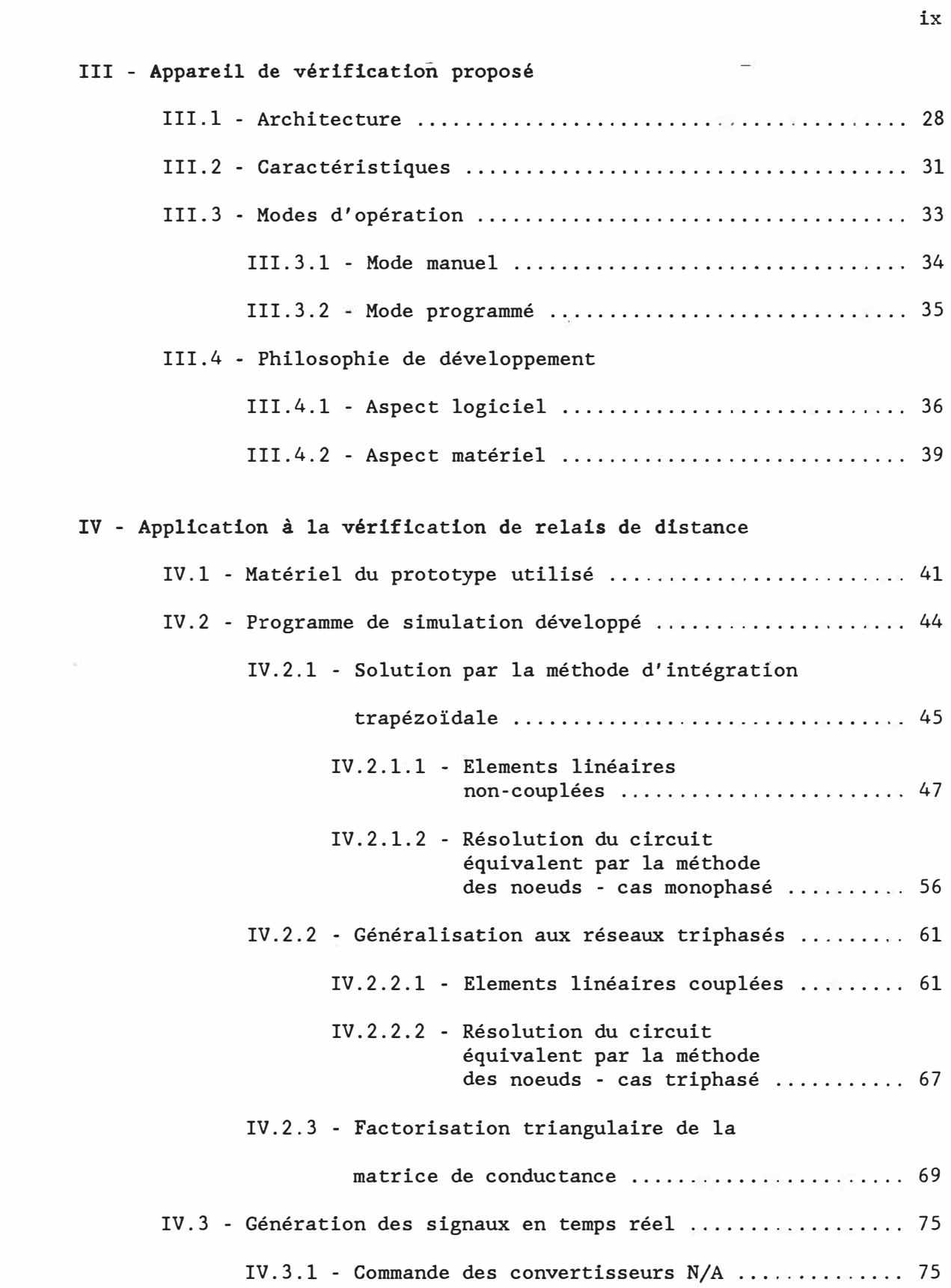

 $\mathcal{L}_{\mathcal{C}_{\mathcal{C},\mathcal{C}}}$ 

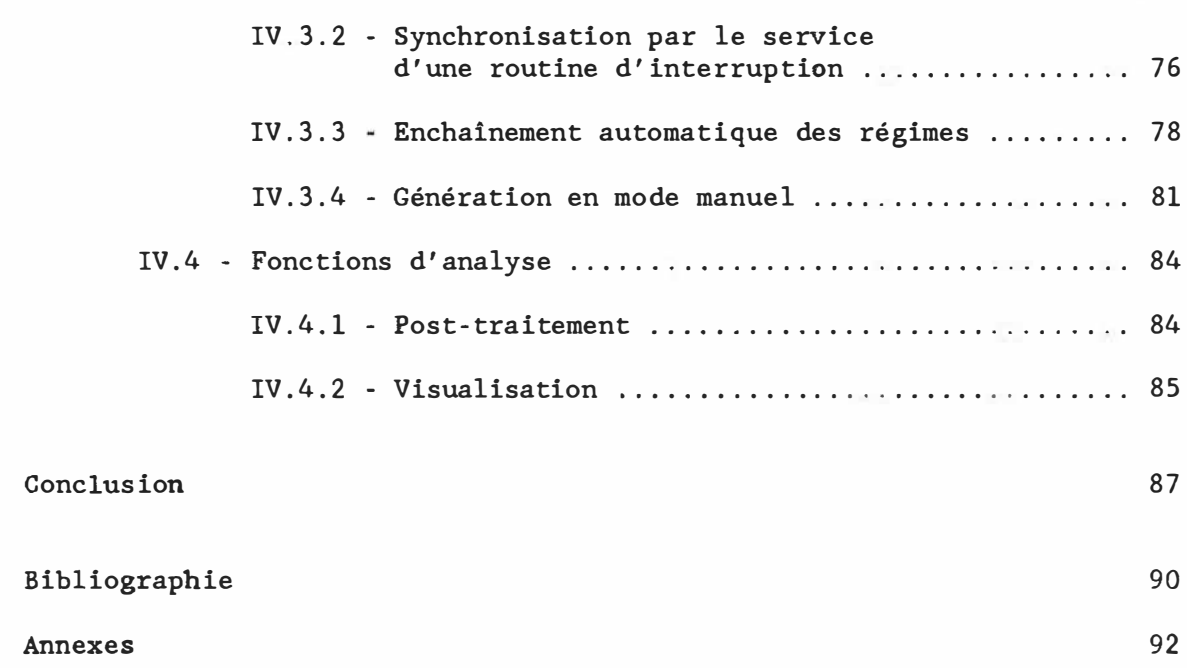

 $\sim$ 

X

# Liste des figures

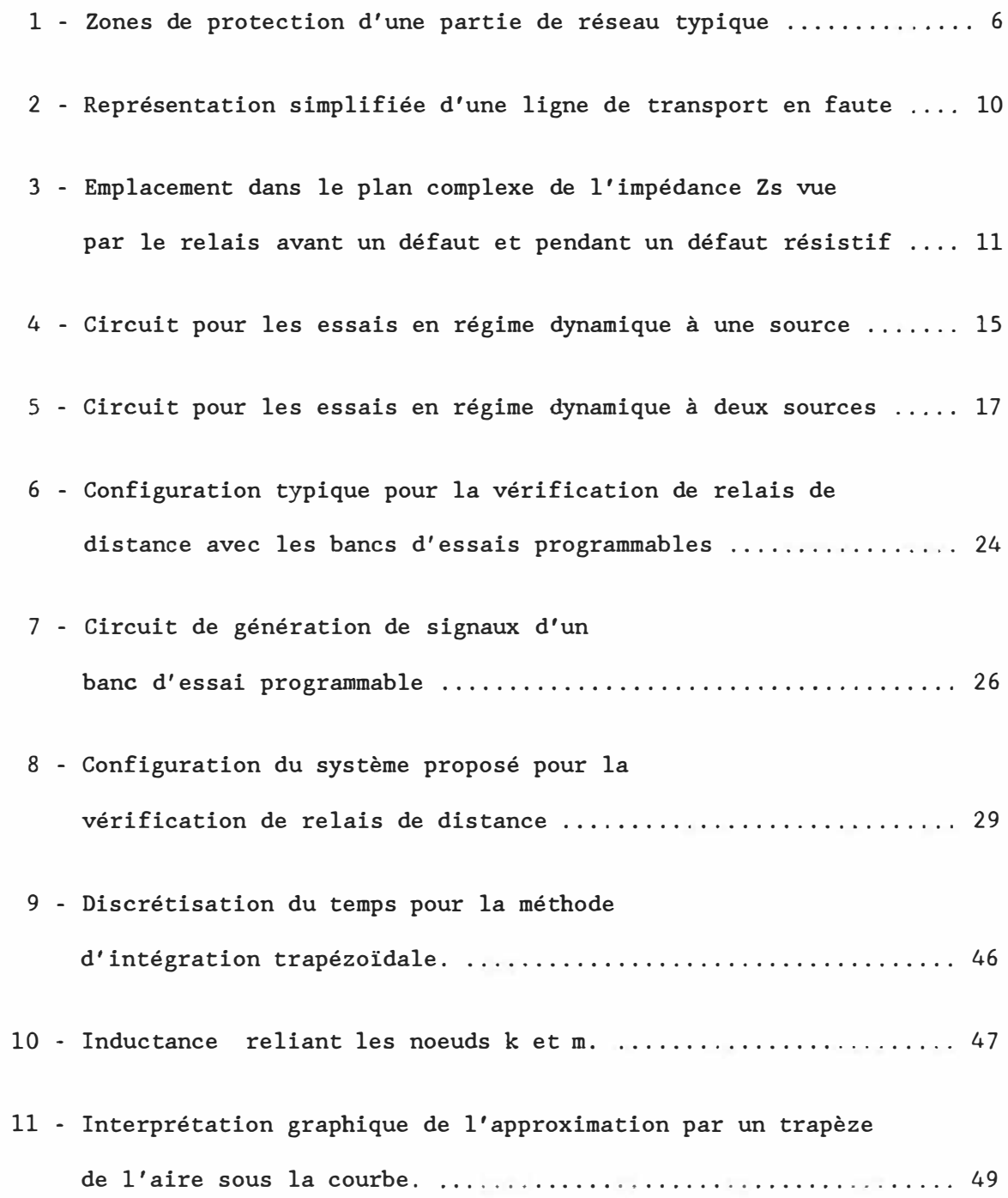

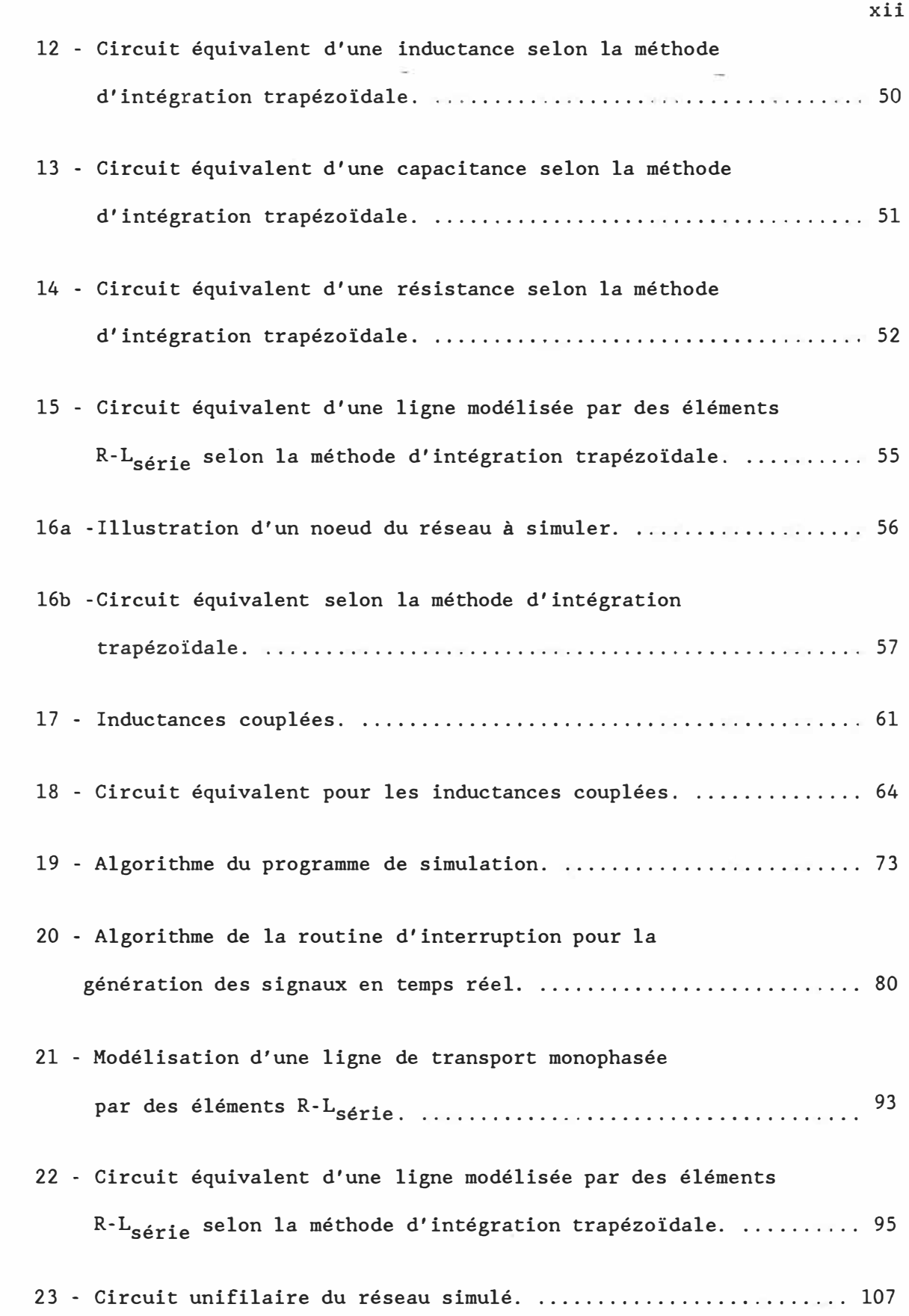

# Liste des Annexes

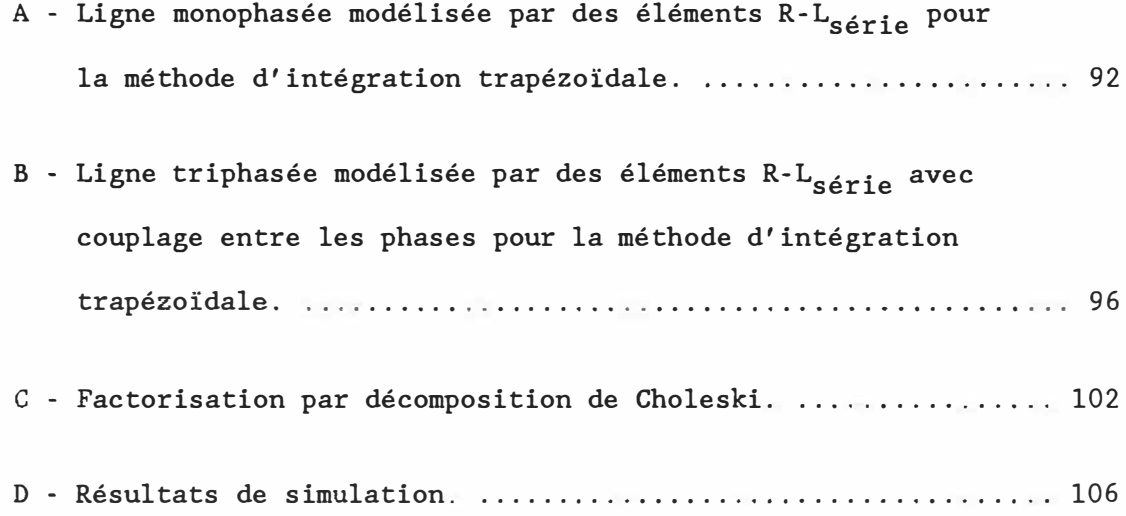

#### $-1$

#### Introduction

De nos jours, la rationalisation des installations pour le transport de l'énergie électrique est une préoccupation d'importance visant à réduire l'impact sur l'environnement et minimiser les coûts impliques dans la construction de nouvelles lignes. Ces considerations portent naturellement à maximiser les puissances transitées par ces lignes. Parallèlement à ces contraintes, une grande fiabilité et une bonne stabilite sont exigees des reseaux, notamment avec les interconnexions de plus en plus nombreuses qui sont requises pour les echanges d'energie entre compagnies distributrices. **Le** reseau d'Hydro-Quebec est particulierement concerne par ces questions car il a la caractéristique d'être radial, avec ses sources principales de génération très éloignées de ses centres de consommation.

Dans ce contexte, les defauts susceptibles de se produire sur le réseau de transport peuvent être lourds de conséquences. Il faut donc munir le reseau de systemes de protection qui puissent reagir tres rapidement en cas de defaut pour proteger l'appareillage et preserver la stabilite. Afin de rencontrer les hautes performances exigees, les systemes de protection modernes sont devenus plus complexes et plus exigeants au plan de leur vérification. Cette situation crée une demande croissante pour des appareils de verification automatises qui

reproduisent les conditions de défauts de façon fidèle et aident à l'analyse des comportements du système à l'essai.

Au début de ce travail, l'attention est portée sur le rôle que remplissent les systemes de protection dans les reseaux. On souleve ensuite le problème posé pour leur vérification, puis on examine les moyens utilises traditionnellement. Cet examen a permis d'entrevoir un grand potentiel pour un nouveau type de système de vérification basé sur ordinateur personnel et générant ses propres signaux de tests. Ce principe a fait l'objet d'une étude de faisabilité concernant principalement les capacites de l'ordinateur personnel a rencontrer les exigences du traitement en temps réel de cette application. Un tel systeme de verification constituerait un outil precieux de diagnostic et contribuerait a augmenter le degre de fiabilite des protections, et par conséquent du réseau.

Le texte est divisé en quatre chapitres. Le premier fait un rappel des principes de base de la protection par relais. 11 y est question du rôle rempli par les différents types de relais dans un réseau. L'emphase est portée sur le principe de fonctionnement du relais de distance utilise dans la protection des lignes de transport. Ce type de relais a été choisi en particulier car il est un des plus complexes et il requiert des moyens élaborés pour sa vérification.

Le deuxième chapitre présente les catégories d'essais servant à **la verification des systemes de protection. Une methodologie de**  vérification des relais de distance telle que proposée par un comité **international d' experts y est resumee. Cette methodologie a servi de guide pour la suite de ce travail. Les solutions apportees par les systemes de verification traditionnels sont ensuite passees en revue.** 

Le troisième chapitre présente le nouveau système de vérification **de relais base sur un ordinateur personnel de haute performance.**  L'architecture du matériel, les caractéristiques techniques visées, **ainsi que les modes d'operation envisages pour ce systeme y sont decrits. La realisation complete des fonctions de ce systeme n'etant pas du cadre de ce travail, une section du chapitre est consacree a presenter la philosophie de developpement du logiciel et du materiel souhaitee pour la conception d'une version fonctionnelle complete.** 

**Le quatrieme chapitre comprend une etude de faisabilite du systeme propose. Une unite prototype est realisee avec du materiel disponible sur le marche afin d' evaluer les performances. De plus, un programme de simulation de defauts developpe pour cette application y est decrit. Ce chapitre explique aussi la technique utilisee pour la generation des formes d' ondes en temps reel et l' enregistrement des reactions du relais par l'ordinateur. Les fonctions de post-traitement et de visualisation pour l'analyse des resultats y sont egalement abordees.** 

3.

I - Rappel sur les principes de base de la protection par relais

#### I.l - Les defauts dans un reseau d'energie electrique

Dans un réseau d'énergie, la puissance électrique va des sources de génération aux charges, en passant par des transformateurs, des lignes de transport et des artères de distribution. L'isolation electrique des elements transportant cette energie peut cependant etre rompue pour diverses raisons. Les effets de la température, du vieillissement, de la foudre, du verglas, ainsi que des accidents physiques peuvent causer un *court-circuit* ou *defaut.* Comme ce court-circuit presente souvent une impedance faible par rapport a la charge normale, le courant peut dépasser la caractéristique de courant maximal admissible des conducteurs. Si le defaut persiste, il peut occasionner des dommages serieux aux equipements et presenter des risques pour la securite. De plus, les consequences locales du court-circuit (surintensite, echauffement des conducteurs, chute de tension) peuvent avoir des repercussions graves sur le reste du reseau: déséquilibres, chute de fréquence, perte de synchronisme, et possiblement perte du réseau (panne générale).

Il est malheureusement impossible de concevoir un reseau qui soit totalement à l'abri des défauts. Puisqu'il faut accepter l'éventualité que des defauts surviennent aleatoirement, l'on doit mettre en place des

mécanismes de protection capables de les détecter et d'isoler les elements en faute le plus rapidement possible, afin d'en minimiser les conséquences.

## I.2 - R6le des systemes de protection

Les systèmes de protection de réseaux rencontrent deux objectifs: le premier est de limiter les dommages à l'équipement soumis à un défaut et le deuxieme est d'en attenuer les repercussions sur le reste du réseau. Etant donné que ces défauts non prévisibles peuvent survenir sur n'importe quel element du reseau, on divise ce dernier en *zones* comprises entre les points de coupure, de façon à réduire au minimum la portion qui sera isolee. La figure (1) illustre un exemple de morcellement en zones d'une partie d'un réseau typique. Chacune des zones est surveillée par un système de protection dédié. On remarque le chevauchement de ces zones aux points de coupure de façon à s'assurer qu'aucun élément ne soit laissé sans surveillance.

Le *relais* est la composante du systeme de protection charge de déceler la présence d'un défaut dans une zone donnée. Lorsqu'il détecte un defaut dans sa zone, il commande l'ouverture des disjoncteurs entourant l'element en faute, afin de l'isoler des sources d'energie qui l'alimentent.

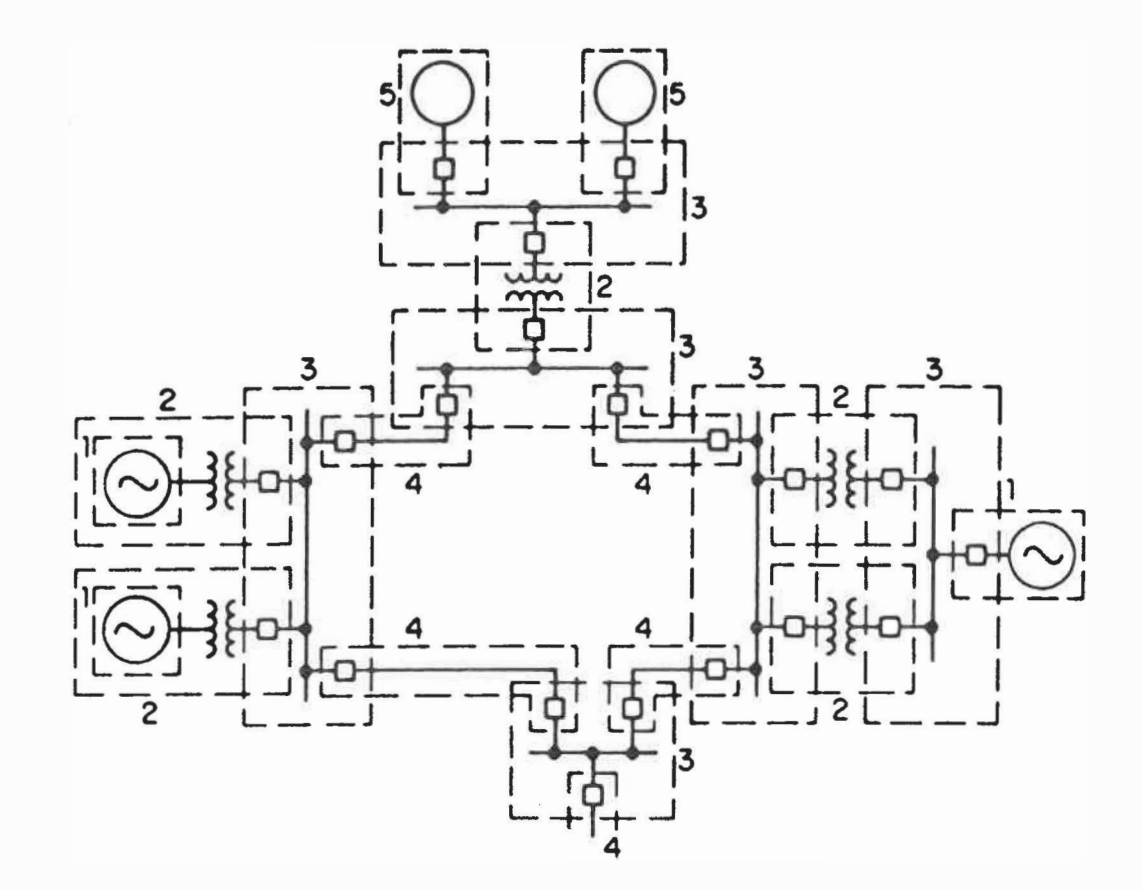

- 1 Générateurs
- 2 Transformateurs
- 3 Barres
- 4 Lignes
- 5 Moteurs

Figure 1: Zones de protection d'une partie de réseau typique

**6.**

Pour atteindre les objectifs visés, les systèmes de protection doivent posséder les principales qualités suivantes:

Page 1

- la *rapidite:* qualite permettant de limiter les dommages a l'equipement et minimiser les conséquences sur le reste du réseau;

- la *fiabilité*: qualité de la protection démontrant sa régularité à long terme à réagir correctement à un défaut dans sa zone;

- la *sensibilite:* capacite de detecter une condition de defaut minimum.

- la *securite:* immunite d'une protection au declenchement intempestif dans toute circonstance autre qu'un défaut dans la zone à protéger;

la *selectivite:* precision avec laquelle une protection fait la discrimination entre un défaut à l'intérieur et à l'extérieur de sa zone;

la *flexibilite:* capacite du systeme de protection a pouvoir s'adapter à des changements de configurations de réseau par des réglages appropries;

la *simplicite:* gage de fiabilite, permet une calibration et un entretien rapides et efficaces;

- la *solidite:* capacite a resister a un environnement hostile (ondes de foudre, perturbations H.F., chocs, vibrations, écarts de température et d'humidité, ...) sans changer de caractéristiques;

la *disponibilite:* capacite d'un relais a identifier sa propre non-fonctionalité avant qu'il ne soit requis d'opérer.

Il faut souligner l'importance accordée aux aspects sécurité et sélectivité puisqu'un fort courant de charge, ou encore des phénomènes d'oscillation de puissance, s'apparentent souvent à des défauts. Une protection qui opère intempestivement dans ces circonstances peut détériorer davantage la stabilité du réseau en mettant hors circuit un élément sain.

#### I.3 - Types de relais de protection

Les critères utilisés par les relais pour identifier et localiser un défaut dépendent de l'élément à protéger: générateur, transformateur, ligne, barre, moteur. Les relais mesurent continuellement certains courants et certaines tensions et en retirent des grandeurs (amplitude,

angle de phase, fréquence) dont les variations lors d'un défaut permettent un diagnostic rapide et securitaire. Le systeme de protection couvrant une zone peut réunir des relais de différents types dont les principaux sont le relais *differentiel,* de *surintensite, directionnel* et *de distance.* Ces relais.fonctionnent selon des principes differents pour la detection des defauts.

Le relais *différentiel* compare la somme des courants d'entrée à celle des courants de sortie de l'élément protégé. Cette différence doit normalement tendre vers zero, a mains d'un court-circuit dans !'element. Le relais de *surintensite* opere lorsque le courant mesure depasse un certain seuil préétabli. Généralement, pour améliorer la sélectivité de ce genre de relais, on introduit un delai dans la reponse, de sorte que le temps d'operation soit inversement proportionnel a l'amplitude du signal mesuré (relais dit à "caractéristique inverse"). Le relais *directionnel* est utilise pour determiner la direction d'un courant de défaut. On l'emploie de pair avec un relais de surintensité ou de distance pour restreindre leur opération à des défauts dans une direction precise. Enfin, le relais *de distance* est utilise pour la protection des lignes de transport. Dans le cadre de ce travail, une attention particulière est portée à ce dernier car sa complexité en rend la vérification très difficile. Le principe de fonctionnement de ce type de relais est aborde plus en detail dans la prochaine section.

Les relais sont aussi caractérisés par leur technologie: *electromecanique, statique* (electronique analogique et logique combinatoire) ou *numerique* (a microprocesseur).

#### 1.4 - Le relais de distance pour la protection des lignes de transport

Le relais de distance est utilisé pour la protection des lignes de transport. Gomme son nom l'indique, ce relais a pour role de déterminer la distance d'un défaut sur la ligne protégée. Il doit établir si ce défaut appartient à sa zone et commander, le cas échéant, l'ouverture du disjoncteur. Pour ce faire, le relais effectue le quotient des vecteurs tensions (V<sub>s</sub>) et courants (I<sub>s</sub>) mesurés, afin d'obtenir l'impédance (Z<sub>s</sub>) vue de son extrémité. La figure(2) représente de façon simplifiée une ligne de transport en faute.

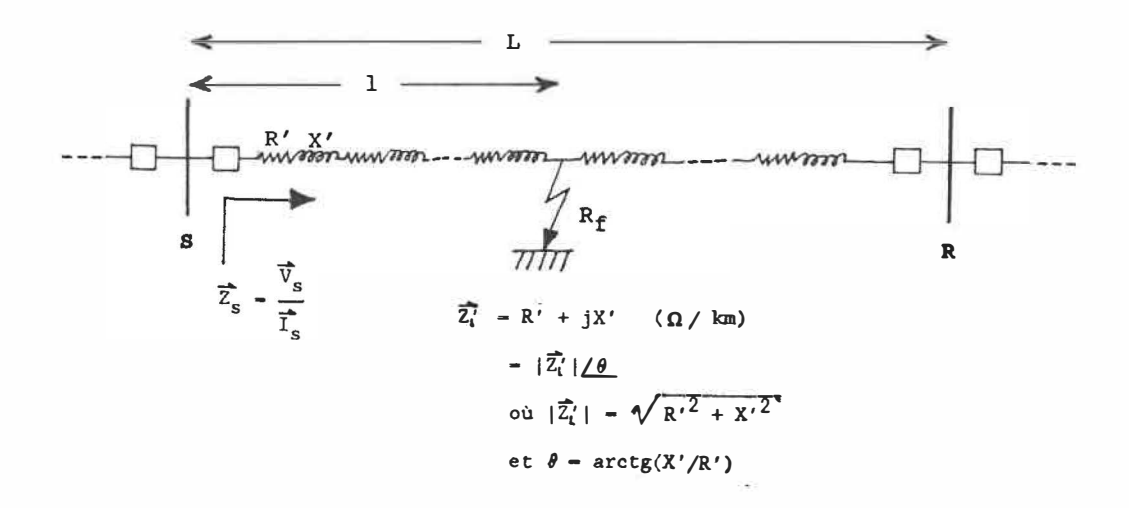

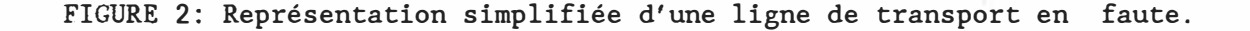

Les lignes<sup>-</sup> de transport modernes à haute tension (  $> 120$  KV) présentent de par leur construction, une impédance complexe  $(\vec{z}_1)$  dont l'angle **(0),** fonction du rapport reactance/resistance **(X'/R'),** se situe entre 70<sup>°</sup> et 88<sup>°</sup> inductifs. Connaissant cette caractéristique, on peut établir si l'impédance  $\overline{Z}_{s}$  correspond à un défaut sur la ligne  $(\overline{Z}_{1}^{*} + R_{f})$ ou à une situation de charge normale  $(\overline{Z}_{c})$ . La figure (3) indique l'emplacement dans le plan complexe de l'impédance  $\overrightarrow{Z}_{\mathtt{S}}$  vue par le relais avant un défaut ( $\overline{Z}_s = \overline{Z}_c$ ) et pendant un défaut résistif ( $\overline{Z}_s = \overline{Z}_1 + R_f$ ). Il est à souligner que la longueur du vecteur  $\overline{z_1}$  est proportionnelle à la distance du defaut sur la ligne.

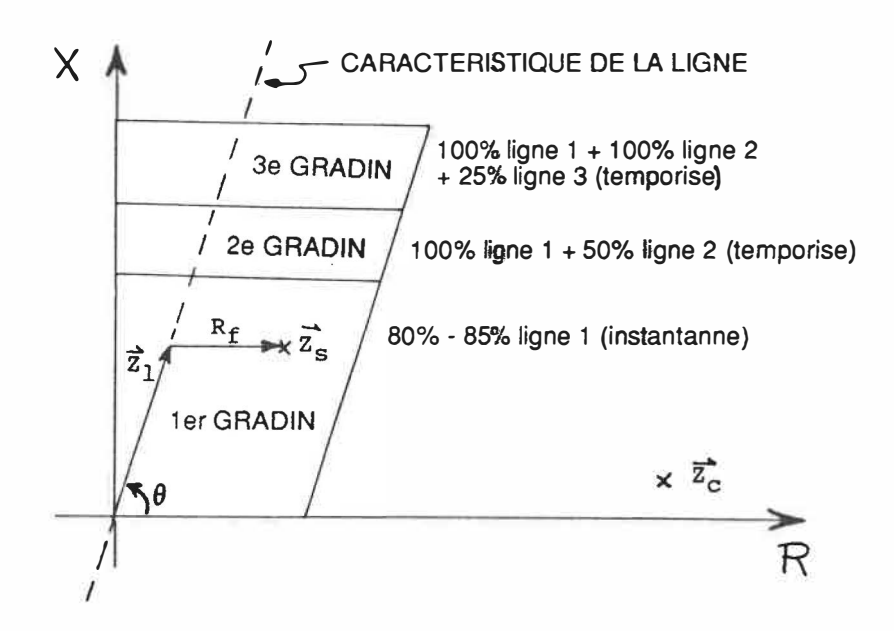

Figure 3: Emplacement dans le plan complexe de l'impédance Z<sub>s</sub> vue par le<br>relais avant un défaut ( $\bar{\mathbb{Z}}$  =  $\bar{\mathbb{Z}}$ ) et pendant un défaut résistif relais avant un défaut (Z<sub>s</sub> = Z<sub>c</sub>) et pendant un défaut résistif  $(Z_s = \overline{Z_1} + R_f)$ .

Pour assurer une coordination correcte entre les relais de distance situés aux deux extrémités d'une ligne, et conserver à la fois une marge d'erreur quant à la portée de la couverture (facteur sécurité), on délimite généralement le plan complexe en trois gradins. Le premier, instantanne, couvre de 80% a 85% de la ligne. Un relais detectant un defaut dans cette zone commande immediatement l'ouverture du disjoncteur et émet un signal d'accélération au relais à l'autre extrémité lui annonçant que le défaut est bien dans sa zone. Le deuxième gradin, temporise, couvre 100% de la ligne et 20% a 50% de la ligne suivante la plus courte. Etant donne l'incertitude entourant la détection d'un défaut à l'autre bout de la ligne, la réponse du relais est retardée d'un certain délai. Ce délai est annulé et le relais opère immédiatement s'il reçoit un signal d'accélération du relais à l'autre extrémité, confirmant la présence d'un défaut à l'intérieur de la zone à proteger. Finalement, le troisieme gradin, egalement temporise, couvre 100% de la ligne, 100% de la ligne suivante la plus longue, et 25% de l'autre ligne suivante. Le delai est plus long qu'en deuxieme gradin. La couverture complète de tous les tronçons de ligne adjacents assure une protection de releve en cas de malfonctionnement d'un systeme de protection d'une zone voisine (defaillance de disjoncteur, ... ).

12.

# **II -** Methodologie pour la verification des relais de distance

# **II.l -** Categories des essais pour la verification de relais

Les essais effectués pour la vérification des relais de protection peuvent etre classes en deux categories: les essais de *type*  et les essais *individuels*. Les essais de type sont divisés en essais *technologiques* et en essais *fonctionnels.* Les essais technologiques sont destines a verifier la qualite et la fiabilite des composantes d'un relais de nouvelle technologie. Par exemple, les tests d'onde de choc et d'impulsion haute fréquence amortie sont effectués dans le but de vérifier l'immunité du relais aux perturbations électriques externes pouvant apparaitre dans un poste à haute tension. Ce genre d'essais est hors de la portee de cet ouvrage. Les essais de type fonctionnel visent à vérifier qu'un modèle donné de relais correspond aux spécifications déclarées par le manufacturier, et aussi qu'il démontre les performances exigees par une application precise. Les essais de type fonctionnels comprennent des essais en *regime permanent* et en *regime dynamique*  (simulation de défaut). Ces tests sont généralement effectués une fois pour un type donné de relais.

Un document [1) prepare par le Comite d'Etudes 34 (Protection) de la CIGRE suggérant une méthodologie pour les essais fonctionnels de relais de distance a guide le developpement de ce travail. Ces essais

sont divisés en deux catégories: les essais en régime permanent et ceux en regime dynamique. Ces derniers comportent des essais sur ligne en antenne (à une source) et des essais sur lignes parallèles alimentées aux deux extrémités. Les essais en régime dynamique sont effectués en simulant des defauts, ainsi que des sequences d'elimination de defauts, dans le but d'établir les performances de la protection: rapidité, fiabilité, sélectivité, précision, etc. Les sections suivantes résument l'objet de ces différentes catégories d'essais ainsi que les méthodes proposées pour les réaliser.

# II.2 - Essais fonctionnels en regime permanent

#### Objet:

Ces essais sont effectués pour évaluer les caractéristiques d'operation en regime permanent des fonctions du relais. Ils permettent d'en mesurer la précision, la sensibilité, la sélectivité. Ils servent aussi a verifier le fonctionnement de la logique interne (demarrage, sélection des phases, déclenchement), les signalisations, les contacts de sorties, la consommation, etc.

#### Methodes d'essais:

Les signaux alternatifs sont appliques aux bornes des circuits de mesure du relais. Certains signaux sont modifiés lentement, d'une façon continue ou par échelons de faibles valeurs, sans générer de

perturbations transitoires. Certains essais nécessitent des variations de fréquence, des superpositions d'harmoniques de rangs divers et de phases diverses, etc, pour vérifier l'insensibilité du relais à ces phenomenes. Ces essais ne reproduisent pas fidelement des conditions réelles de défauts, mais ces procédures simples et répétitives, exécutées manuellement ou automatiquement, permettent une première evaluation sommaire de.la protection.

# II.3 - Essais fonctionnels en regime dynamigue - 1 source

Objet:

Ces essais réalisés avec la configuration de la figure (4), sans courant de charge, permettent de mesurer les caractéristiques de la protection en régime dynamique. La rapidité, la sensibilité, la sélectivité, la logique interne, les signalisations, sont vérifiés simultanement.

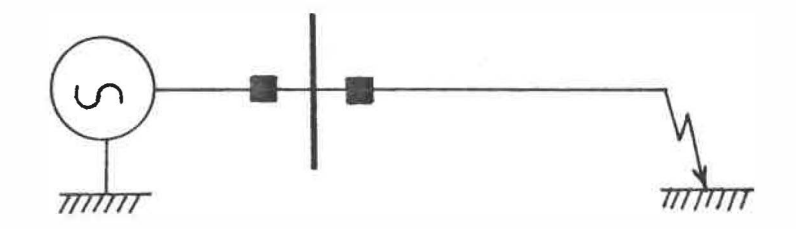

FIGURE 4: Circuit pour les essais en régime dynamique à une source

# Methodes d'essais:

Les essais sont effectués en simulant tous les types de défauts (A-T, B-T, C-T, A-B, A-C, B-C, A-B-C, A-B-C-T) en differents endroits a l'interieur et a l'exterieur de la zone de fonctionnement du relais, et en mesurant les temps d'operation. Les essais sont repetes pour diverses valeurs de l'angle d'enclenchement du défaut (par exemple: de  $0^\circ$  à 18 $0^\circ$ par pas de 15°). Ces essais très répétitifs gagnent à être automatisés. Une souplesse est nécessaire pour varier la position du défaut, le module et l'argument de l'impedance de la ligne, ainsi que l'impedance de la source.

# II.4 - Essais fonctionnels en regime dynamigue - 2 sources

#### Objet:

Ces essais sont réalisés avec la configuration illustrée à la figure (5). Dans cette configuration, les deux sources sont en service et la ligne parallele est parfois ouverte. Ce circuit permet de simuler des sequences d'elimination de defauts, avec ou sans courant de charge. Des défauts sont simulés sur la ligne protégée (défauts internes à la zone) et sur la ligne parallèle (défauts externes). Les temps d' operation, la fiabilite, sont verifies lors de sequences completes d' elimination de defauts internes. La selectivite et la securite sont verifiees lors de sequences completes d'elimination de defauts externes.

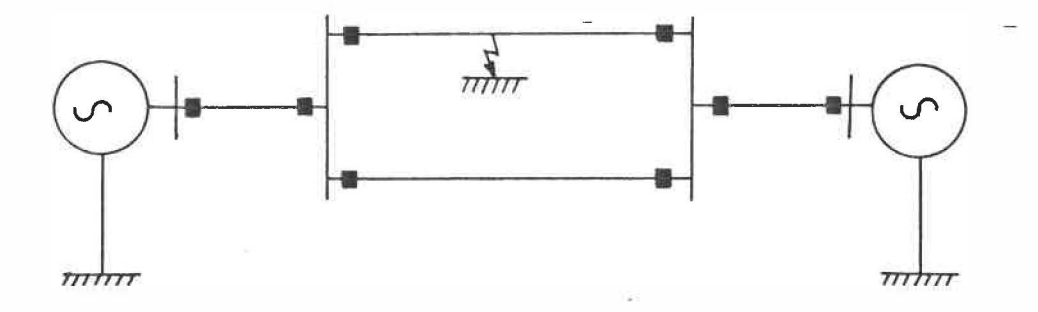

FIGURE 5: Circuit pour les essais en régime dynamique à deux sources

Methodes **d'essais:**

Lors de ces essais, des séquences d'élimination de défauts sont simulées sur les deux lignes. Les essais avec défauts internes devraient être idéalement interactifs: les commandes d'ouverture émises aux disjoncteurs modifient en temps réel le déroulement de la simulation. D'un côté pratique cependant, il est acceptable d'enregistrer simplement les commandes d'ouverture, sans tenir compte de leur effet éventuel sur le réseau.

# **II.5 - Essais individuels**

Les essais individuels sont effectués sur des relais pour leur acceptation, leur mise en route et leur entretien. Les essais d'acceptation servent à vérifier la conformité d'un relais avec son

type. Les essais de *mise en* route et *d'entretien* sont destines a vérifier la calibration, les réglages, ainsi que le fonctionnement général du relais lors de son installation et au cours de sa vie de service. Il n'existe pas de norme précise quant aux procédures d'essais individuels. Ces essais sont généralement réalisés avec du matériel portatif aux possibilités de simulation limitées. Les régimes dynamiques sont réalisés en appliquant un régime permanent préfaute, suivi d'un régime permanent de défaut.

II.6 - Appareils de verification traditionnels

Les appareils utilisés pour la vérification des systèmes de protection doivent pouvoir générer les signaux analogiques nécessaires au relais et enregistrer les temps de reaction de celui-ci. La qualite et la quantité des simulations effectuées varient selon qu'il s'agisse d'essais de type fonctionnels ou d'essais individuels, et selon les ressources disponibles. Traditionnellement, les appareils employes sont les *simulateurs analogiques,* les *simulateurs numeriques* et les *banes d'essais portables.* 

#### II.6.1 - Simulateurs analogiques

Un simulateur analogique est constitué d'un ensemble de composantes (inductances, résistances, condensateurs, sources, etc) formant un circuit representant un reseau ou un equivalent de reseau a échelle réduite et fonctionnant à faible tension. L'envergure de tels simulateurs dépend de la taille du réseau simulé et de la qualité des modèles utilisés. Un simulateur analogique représentant un équivalent de reseau sirnplifie est designe sous le nom de *mini-reseau.* Pour la reproduction de phénomènes transitoires plus rapides, il est nécessaire de faire appel a un *analyseur de transitoires de reseaux* ou *TNA*  (Transient Network Analyzer). Ce type de simulateur est généralement contrôlé par un ordinateur commandant des séquences de manoeuvres. Cela

permet de réaliser plus rapidement les milliers d'essais nécessaires à certaines études. L'ordinateur est alors nécessaire pour présenter les résultats sous la forme de statistiques.

Les simulateurs analogiques sont utilisés pour mieux comprendre le comportement d'un réseau et valider des changements de configuration. Ils sont egalement utilises par divers manufacturiers et compagnies d'exploitation pour vérifier leurs automatismes de contrôle et systèmes de protection  $(2], [3], [4])$ . Les simulateurs analogiques présentent l' avantage inegale de pouvoir interagir avec l' equipement teste: les signaux émis par le relais sont susceptibles de modifier le déroulement de l'essai en temps réel.

Ces simulateurs etant complexes sont lourds a utiliser et requièrent un personnel spécialisé. De plus, leur coût est élevé et leur disponibilite assez faible. L'emploi de simulateurs analogiques pour les essais fonctionnels de relais est cependant justifie lorsqu'une simulation interactive très proche du comportement réel du réseau est nécessaire. Les relais sont alors testés dans le but d'une application précise, pour une utilisation à un endroit donné sur le réseau. Ces essais prennent souvent la forme de tests comparatifs entre les modèles de differents manufacturiers pour retenir celui dont les resultats sont les plus satisfaisants.

Ces simulateurs ne se prêtent toutefois pas aux essais individuels realises pour l'acceptation, la mise en route ou l'entretien des relais.

**II.6.2** - Simulateurs numeriques

Un simulateur numérique désigne un ordinateur utilisé pour le calcul du comportement transitoire d'un reseau. Certaines compagnies realisent des essais fonctionnels de systemes de protection a l'aide de tels simulateurs bases sur mini-ordinateur ((2), (5), [6]). La reponse temporelle est obtenue par la solution du systeme d'equations regissant le réseau simulé. Les valeurs instantannées des signaux désirés sont calculees puis memorisees pour des pas temporels discrets. Ces echantillons sont ensuite convertis en tension et courant par le biais de convertisseurs N/A. Les signaux ainsi discrétisés sont filtrés afin d'eliminer le bruit de quantification puis amplifies avant d'etre appliques aux bornes d'entrees du relais. Le signal de declenchement du relais est alors lu par une porte d'entrée logique de l'ordinateur.

L'emploi d'un ordinateur pour le calcul de la simulation permet une grande flexibilite pour changer les configurations de reseaux et raffiner les modeles mathematiques selon les besoins. Il faut cependant considerer le temps de calcul qui peut etre appreciable selon l'envergure du réseau et le degré de sophistication des modèles. Dans

certains cas, des problemes de precision et d' instabilite numerique peuvent survenir selon la méthode de solution utilisée. Ces contraintes suggèrent l'utilisation de tests standards tels que préconisés par le groupe de travail 34-04 de la CIGRE. Toutefois, la simulation plus détaillée de certains cas particuliers jugés critiques peut être justifiee.

L' ordinateur permet l' automatisation des essais, le traitement numérique de signaux, l'affichage graphique, l'analyse des résultats, etc. De plus, l'ordinateur peut sauver les échantillons du régime transitoire sur disque ou bande magnétique et constituer une banque d'essais qui peuvent être rejoués à volonté. Cependant, il n'existe pas actuellement d'ordinateur suffisamment puissant pour calculer et générer les transitoires en temps réel. Ceci élimine la possibilite pour l'appareil teste d'interagir avec l'ordinateur et modifier le deroulement de l'essai en cours de route.

A cause de leur faible disponibilité et parce qu'ils ne sont pas portables, ces simulateurs ne se pretent pas aux essais individuels de mise en route et d'entretien.

#### **II.6.3 - Banes d'essais programmables**

Les bancs d'essais disponibles sur le marché pour la vérification de relais ont connu une évolution marquée au cours des années. Au début, cette tache etait tres laborieuse a cause du branchement des divers appareils et instruments de mesures: sources de tensions et de courants, déphaseurs, amplificateurs, charges résistives ou inductives, voltmètres, ampèremètres, phasemètres, chronomètre. Il était alors fréquent de passer plus de temps à ériger et vérifier le montage qu'à effectuer les essais sur le relais. Dans les annees cinquantes sont apparus des ensembles de tests regroupant diverses composantes du montage dans considerablement des les coffrets problemes transportables, simplifiant ainsi de branchement. Néanmoins, la verification de relais de protection complexes necessite plusieurs heures de travail avec ceux-ci.

Dans les années soixante-dix, la technologie des semi-conducteurs a permis le developpement de sources de courant et de tension actives, contrôlées électroniquement. Un nouveau gain de temps fut alors réalisé en eliminant le besoin d' ajuster constamment les amplitudes et angles des différentes sources selon la lecture d'appareils de mesures. Les nouvelles sources accomplissent ces ajustements de façon automatique à l'aide d'amplificateurs a contre-reaction. Ceux-ci corrigent continuellement leur sortie pour tendre vers la valeur de consigne.
La technologie des microprocesseurs dans les années quatre-vingts a permis une autre importante innovation: les sources analogiques ont fait place à la génération par des convertisseurs N/A. Les bancs d'essais programmables utilisent maintenant ce concept. La figure (6) illustre un exemple de configuration requise pour la verification de relais de distance avec les modèles offrant le plus de possibilités.

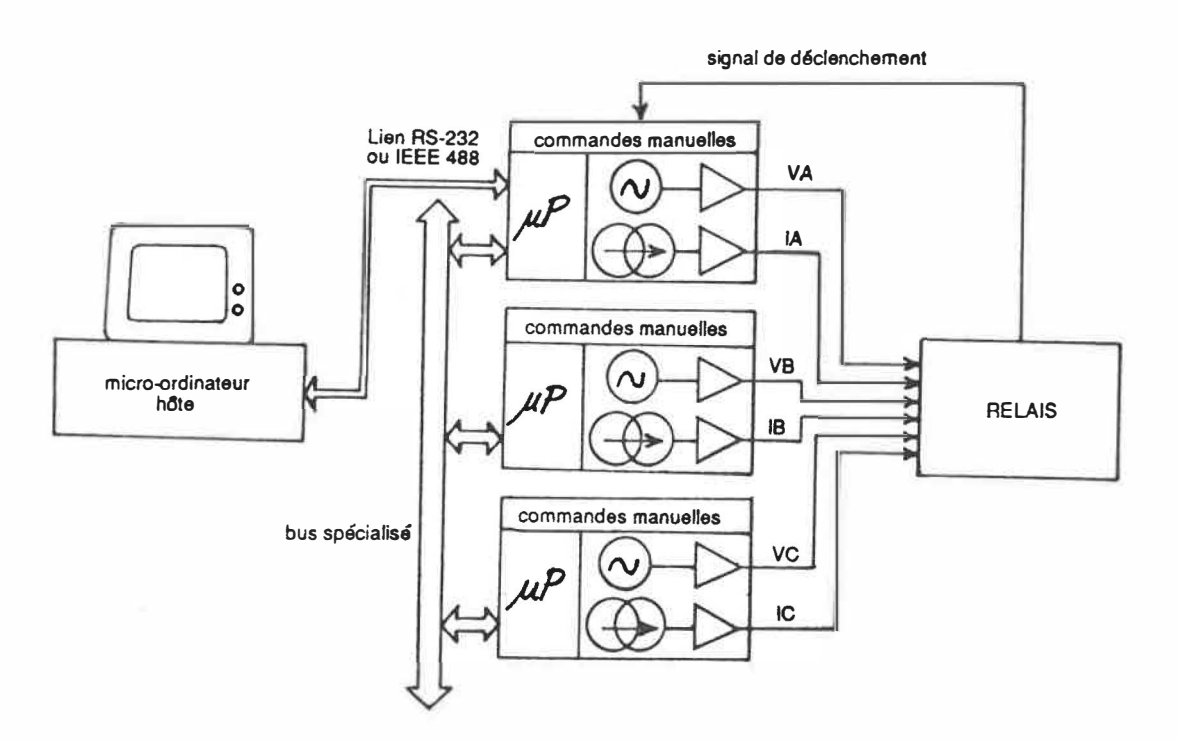

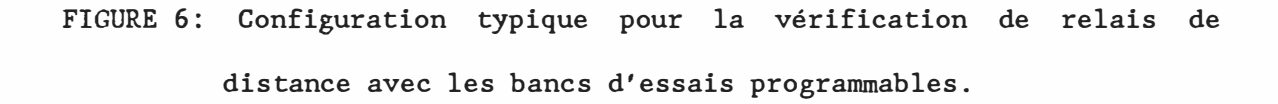

Get arrangement est constitue d'unites peripheriques comprenant chacune un microprocesseur (ou micro-contrôleur) qui interprète les commandes manuelles, controle les affichages et conditionne la

génération des signaux. Pour coordonner l'ensemble, une des unités agit à titre de maître. Elle reçoit les directives d'un ordinateur hôte par un lien de communication, puis elle transmet ses ordres aux autres unités via un bus spécialisé. L'ordinateur hôte peut ainsi transférer des programmes aux unités périphériques pour réaliser des séquences d'essais et enregistrer automatiquement les résultats. Les principaux modeles de banes d' essais programmables disponibles sur le marche ont fait l'objet d'un rapport d'evaluation par le groupe *Essais et Expertises Techniques* d' Hydro-Quebec [ 7J. Les auteurs soulignent l'importance d'avoir des commandes manuelles et un affichage des consignes et deconseillent les modeles n'offrant que le mode programme.

Ces banes d' essais possedent 1' avantage d'etre portables, et permettent par consequent des essais de mise en route et d'entretien des relais. Etant programmables, les essais sont reproductibles et peuvent etre automatises. L'ordinateur peut egalement aider au tri, a l'analyse, et à l'archivage des résultats. Certains manufacturiers offrent des logiciels de tests avec menus s'appliquant à différents modèles de relais.

Ces banes d' essais comportent par contre des lacunes pour la génération de tests dynamiques. La figure (7) représente sous forme de schéma bloc le circuit pour la génération de deux signaux d'amplitude et de phase variables. Les memoires circulaires, de type non-volatiles, contiennent les valeurs des echantillons pour un cycle de signal

**sinusoidal. Ces echantillons sont presentes a des convertisseurs N/A au rythme correspondant a la frequence de l'horloge interne. La sortie de ces convertisseurs est multipliee par la valeur du controleur d' amplitude au moyen d'un convertisseur N/A multiplicateur. Les formes d'ondes obtenues sont done des signaux sinusoidaux periodiques, d' enveloppe et de phase programmables. Ce principe offre des possibilites tres limitees pour la reproduction des transitoires que l' on retrouve dans un reseau. En effet, les defauts sont "simules" en appliquant un regime permanent avant la faute, suivi d'une transition brusque ou graduelle vers un regime etabli de defaut. Ce genre de simulation simplifiee n'est pas satisfaisant pour effectuer les tests**  fonctionnels dynamiques suggérés par la CIGRE.

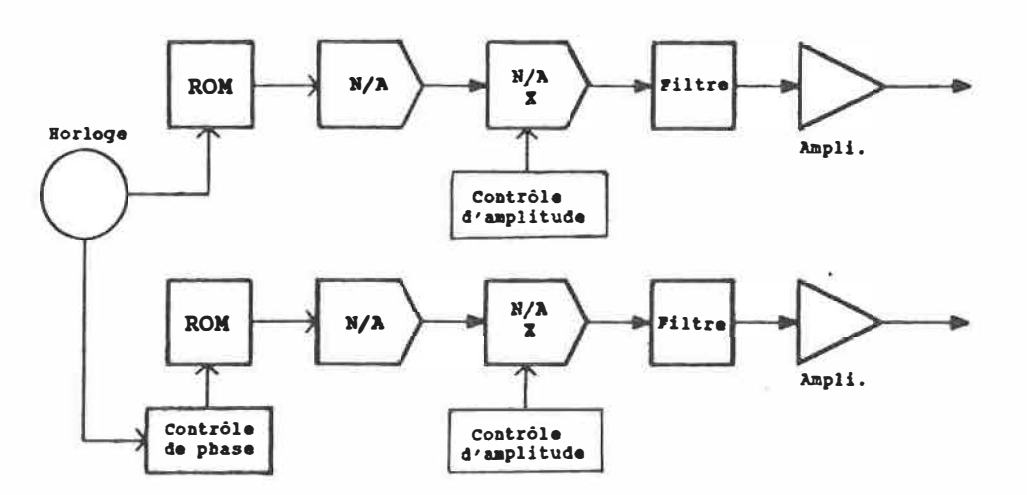

**FIGURE 7: Circuit de generation de signaux d'un bane d' essai programmable.** 

Quant au réglage des consignes, celles-ci sont données par valeurs vectorielles plutot que par impedances de reseau. Ceci complique la tache de l'utilisateur, notamment pour l'etude du comportement dynamique de relais de distance. Comme mentionné précédemment, les manufacturiers offrent generalement des logiciels qui permettent de réaliser un ensemble d'essais sur un modèle particulier de relais. Si les logiciels disponibles ne satisfont pas tous les besoins exprimes par l 'utilisateur, celui-ci peut choisir de programmer sa propre sequence d'essais. Pour la réalisée, un programme formé de macro-instructions est compose et compile dans l'ordinateur hote qui le transfere ensuite aux unités périphériques. Toutefois, selon les commentaires de certains utilisateurs, cet exercice est laborieux et demande un apprentissage specifique. Il faut aussi souligner que !'utilisation de ces banes d'essais entraine une dependance envers le manufacturier quant au support et à la disponibilité du matériel et des logiciels. Les bancs d'essais modernes représentent néanmoins une nette évolution par rapport à leurs ancêtres et demeurent des outils efficaces pour réaliser certains tests individuels et fonctionnels en regime permanent.

III - Appareil de verification propose

Le systeme propose perfectionne un concept imagine par des chercheurs de l'IREQ il y a quelques années pour un système de verification de relais portatif [8]. Le principe repose sur la génération des signaux de tests par des convertisseurs N/A contrôlés par microprocesseur. Les progrès de la technologie depuis lors permettent de suggérer l'intégration de cette fonction dans un ordinateur personnel d'usage général.

 $\overline{A}$ 

III.l - Architecture

L'appareil propose est base sur un ordinateur personnel, lequel calcule les signaux de tests et les génère en temps réel par l'intermédiaire de convertisseurs N/A. L'objectif visé est d'offrir un appareil suffisamment performant pour realiser les tests fonctionnels suggérés par la CIGRE, tout en étant flexible et portatif pour effectuer des tests individuels. La figure (8) illustre la configuration de l'appareil pour la verification d'un relais de distance.

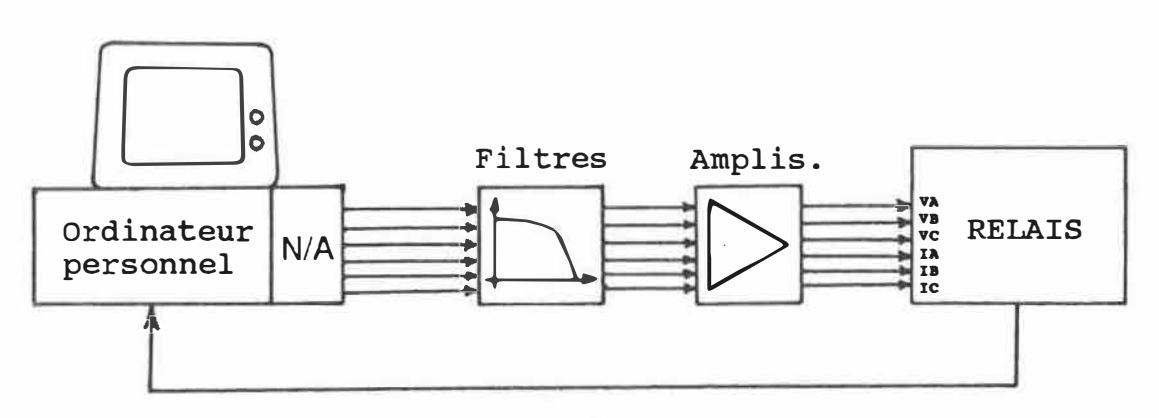

signal de declenchement

FIGURE 8: Configuration du systeme propose pour la verification de relais de distance.

L'appareil propose peut etre considere a la fois comme un simulateur numérique et un banc d'essais évolué. Le principe pour la génération des signaux est similaire à celui décrit pour les simulateurs numériques. Pour chaque canal, les échantillons du signal sont calculés puis conservés en mémoire volatile. Une horloge produit des interruptions a intervalles reguliers au microprocesseur, lequel place alors les nouveaux echantillons dans les tampons des convertisseurs, puis en commande la conversion. Ces signaux sont filtres par des filtres passe-bas pour eliminer le bruit de quantification ("effet escalier") et les spectres parasites. Des amplificateurs tension/tension et tension/courant élèvent les sorties à un niveau comparable à celui des

secondaires des transformateurs de mesures auxquels sont branches les relais dans les postes (typiquement 69  $V_{eff}$ , 5  $A_{eff}$  nominal). Le signal de declenchement emis par le relais est lu par une porte logique dans l'ordinateur et le temps de réponse est enregistré.

Comme équipement de base, l'ordinateur comprend un disque rigide pour le support de memoire de masse. Il possede egalement une carte graphique et un écran haute résolution pour la visualisation des formes d' ondes. Une deuxieme carte comp rend les convertisseurs N/A ainsi que les portes d'entrées logiques pour la lecture de contacts. Ces cartes sont insérées dans une fente d'expansion à l'intérieur de l'ordinateur. Une imprimante peut être utilisée via un port série ou parallèle pour la saisie d'ecrans et la production de rapports.

L'appareil pouvant se transporter, on peut envisager l'utiliser pour réaliser des essais individuels. Pour faciliter le transport, les amplificateurs ont avantage à être regroupés dans une valise spécialement conçue à cet effet. Les filtres peuvent être montés sur une carte insérée dans l'ordinateur ou dans la valise d'amplificateurs, de sorte à réduire le nombre de modules et simplifier leur branchement.

### III.2 - Caractéristiques

L' architecture de l' appareil propose comprend toutes les composantes nécessaires à la réalisation des essais de types fonctionnels ou individuels de relais. Les caractéristiques minimales exigées de l'appareil par cette application sont décrites aux paragraphes suivants.

Ordinateur personnel:

L'ordinateur choisi doit posseder une rapidite d'execution assez grande pour calculer les formes d'ondes dans des temps raisonnables et les générer en temps réel. Ce dernier critère ne s'applique pas à l'ordinateur des bancs d'essais programmables qui rélègue la génération des signaux à des unités périphériques intelligentes.

Largeur de bande des signaux générés:

Il faut idealement pouvoir reproduire un spectre de frequence correspondant à la largeur de bande des transformateurs de mesures dans les pastes, soit environ 3 kHz. Ces transformateurs agissant comme filtres passe-bas, il n'est pas nécessaire de reproduire des fréquences plus élevées puisqu'elles sont grandement atténuées et n'influencent pratiquement pas fe comportement de la protection. Pour reproduire les fréquences jusqu'à 3 kHz, il faut générer à une fréquence double. En pratique, on génère à un taux supérieur (10 kHz) à cause des contraintes imposées aux filtres de lissage. Ces filtres ont leur fréquence de coupure ajustee a 3 kHz pour eliminer le bruit de quantification et les spectres parasites. Le delai introduit par ces filtres doit etre considéré lors de l'enregistrement du temps d'opération du relais. La conception et le choix de ces filtres ne sont pas abordes dans le cadre de ce travail.

Amplificateurs de sortie:

Les amplificateurs doivent presenter une bande passante de 3 kHz au minimum, de façon à laisser passer les fréquences d'intérêt. Aussi, la phase dans le diagramme de Bode doit être linéaire dans toute cette plage. Ces amplificateurs doivent fournir la puissance nécessaire (100 VA / canal) pour activer des relais electromecaniques presentant une impédance de fardeau importante. La conception et le choix de ces amplificateurs ne sont pas abordes dans le cadre de ce travail.

Convertisseurs N/A:

L' appareil doit comprendre un nombre suffisant de canaux pour pouvoir fournir tous les signaux requis pour la verification des différents types de relais. Le nombre maximum rencontré en pratique comprend les trois tensions de phase et les trois courants de ligne, utilises par les relais de distance entre autres. Par ailleurs, les convertisseurs doivent rafraîchir leurs sorties simultanément pour ne pas introduire de déphasage erronné entre les signaux. Les convertisseurs, de type bipolaires, doivent demontrer une linearite et une monotonicité sur toute la plage. Des convertisseurs à 12 bits de résolution, procurant 4096 pas de quantification, donnent une précision inférieure à 0,05 %, ce qui est suffisant pour cette application. Ils doivent présenter un temps de conversion inférieur à 100 us, pour permettre de générer au taux maximum de 10 Kéch. / s.

### III.3 - **Modes** d'operation

Avec l'architecture proposée, il est possible d'offrir les modes *manuels* et *programmes,* tout comme les banes d'essais programmables.

#### $III.3.1$  - Mode manuel

Le mode manuel est considéré essentiel pour un banc d'essais. Sur les banc d'essais programmables, l'utilisateur fixe les valeurs vectorielles des consignes à l'aide de roues encodées sur les unités peripheriques. 11 est ainsi possible de passer d'un regime permanent a un autre instantanément ou graduellement. Ce mode peut être émulé avec le système proposé. Pour ce faire, l'utilisateur fixe les consignes à partir du clavier soit en entrant une valeur numérique (ex.: "7,25") pour une transition brusque, soit en appuyant la touche  $"\uparrow"$  pour une hausse ou "♦" pour une baisse graduelle. Pendant ces operations, les valeurs des consignes appliquées sont continuellement affichées à l'ecran.

Certains modèles de bancs d'essais offrent la possibilité de varier la fréquence d'un des canaux qui est alors utilisé comme source d'harmoniques pour un second canal. L'appareil proposé permet de générer plusieurs harmoniques d'amplitudes et de phases differentes sur tous les canaux simultanément. Cette flexibilité est rendu possible car les valeurs des échantillons sont calculées par l'ordinateur et conservées en mémoire volatile. Il n'y a donc pas de contrainte en ce qui concerne la forme des signaux générés, contrairement aux bancs d'esssais programmables. Le mode manuel se prete principalement aux essais fonctionnels en regime permanent ou a la calibration et le reglage de relais dans le cadre de tests individuels.

#### III.3.2 - Mode programme

Le mode programmé permet de réaliser des essais en régime permanent et dynamique. Pour les essais en regime permanent, l'ordinateur varie les valeurs des consignes graduellement sous le contrôle d'un programme, jusqu'au déclenchement du relais. Pour les essais en régime dynamique, l'ordinateur procède à l'enchaînement des signaux resultant d'une simulation de defaut. Typiquement, cela consiste à enchainer trois régimes de faute. L'ordinateur génére d'abord de façon répétitive pendant plusieurs secondes, un premier tableau comprenant les echantillons d'un cycle du regime permanent prefaute. Lorsque la protection testee est initialisee correctement, le contenu d'un second tableau comprenant le regime transitoire lui est applique. Finalement, un troisieme tableau comprenant un cycle du regime permanent apres la faute est aussi généré répétitivement. Ces tests sont exécutés en série où seuls varient quelques paramètres d'un essai à l'autre: résistance du court-circuit, type de defaut, angle d'enclenchement du defaut, distance d'un defaut sur une ligne, etc. L'automatisation de ces series de tests se conçoit aisément considérant que l'ordinateur contrôle toutes les phases de l'exécution d'un essai. L'ordinateur peut aussi fournir une aide à l'interprétation des résultats en comparant la réponse de l' equipement teste avec le comportement attendu, et proceder a un traitement statistique.

III.4 - Philosophie de developpement

III.4.1 - Aspect logiciel

**Interface usager:** 

Un des défis à relever dans le développement de l'appareil est d' offrir un outil performant pour la verification de relais qui soit utilise efficacement par du personnel plus familier avec les systemes de protection qu' avec des systemes informatiques. Pour rendre le produit attrayant et facile d'utilisation, un soin particulier doit être porté à l'interface usager. Les options offertes a l'utilisateur devraient etre présentées sous la forme de menus, l'aidant à guider ses choix à tous les niveaux de décision. Il faut éviter l'approche consistant à demander des entrées sous forme de lignes de commandes dont la syntaxe est rigide. Ce genre de dialogue exige des efforts de memorisation et s'avère souvent être une source de frustrations chez des utilisateurs qui n'en font pas un usage quotidien intensif.

Les logiciels doivent etre "robustes", dans le sens qu'ils doivent demeurer operationnels advenant une erreur de la part de l'utilisateur. Pour ce faire, les entrées de paramètres doivent faire l'objet d'une validation rigoureuse. Les messages d'erreurs doivent etre

explicltes et proposer des mesures de correction. Pour attirer l' attention de l' utilisateur sur des operations importantes, il est suggéré d'utiliser l'alarme sonore et de mettre à profit les possibilités de la carte graphique à produire des effets spéciaux: caractères gras, intenses, clignotants, etc. Par ailleurs, certaines actions irréversibles comme la destruction ou le renouvellement d'un fichier d'essais devraient toujours nécessiter une confirmation.

Integration des fonctions:

Un des avantages a utiliser un ordinateur personnel de grande diffusion a la base de l'appareil est de pouvoir beneficier de milliers de logiciels utilitaires disponibles sur le marché. Certains sont à considerer pour ce projet, notamment en ce qui concerne la visualisation de formes d'ondes, la simulation de circuits electriques, la gestion de bases de données, le traitement de signaux, etc. Dans le choix d'un logiciel, il faut s'assurer que celui-ci répond aux critères de convivialité et de robustesse énoncés précédemment. Il faut aussi prevoir des possibilites d'expansion de l'appareil. Un logiciel qui doit fonctionner dans un cadre trop rigide risque de limiter le développement de fonctions futures. L'utilisation de logiciels commerciaux peut egalement poser des problemes pour 1' integration de l' ensemble des fonctions du systeme. En effet, certains d'entres eux ne permettent pas a d' autres logiciels de cohabiter. Finalement, le logiciel doit etre

flexible et offrir certaines possibilités de programmation de macroinstructions pour degager l'usager de taches repetitives.

Un programme doit être développé spécifiquement pour intégrer l'ensemble des fonctions de l'appareil, dont les opérations en mode manuel et programmé. Ce programme pourrait contrôler le déroulement de séries d'essais en accédant à des résultats de simulations conservées sur disques de grande capacité. Considérant qu'un essai nécessite environ  $36 K$ o (6 canaux à 10 Kéch./ s/ canal, pendant  $300 ms$ ), pourrait emmagasiner environ 2,500 essais sur un disque rigide de 100 Mo, ou 15,000 essais sur un disque optique de 600 Mo disponible actuellement. 11 serait alors possible de constituer des repertoires de fichiers definissant !'ensemble des tests fonctionnels a effectuer pour plusieurs types de relais. Ces fichiers gérés par une base de donnée pourraient servir de tests d'homologation ou encore permettre de diagnostiquer rapidement l'etat d'un relais lors d'essais d'entretien. Les résultats de ces tests seraient présentés sous une forme "negatif/positif", dans le but d' accelerer les procedures d' essais et eviter les erreurs d' interpretation. Les fichiers de tests pourraient être reproduits en multiples exemplaires et distribués à plusieurs utilisateurs.

Les programmes développés ont avantage à être écrits en langage de haut niveau et de façon structurée. De plus, il est important de concevoir les logiciels selon une approche modulaire, ou sont reduits au minimum les modules qui dépendent du matériel. De cette façon, il sera possible d' apporter rapidement les modifications necessaires afin de s' adapter a de nouveaux produits plus performant apparaissant sur le marche. Les liens du logiciel avec le materiel concernent principalement le contrôle des convertisseurs N/A en temps réel. Il peut être justifié d'ecrire ces fonctions de bas niveau en langage assembleur pour rencontrer les temps d'exécutions exigés.

#### III.4.2 - Aspect materiel

L'appareil propose comprend principalement un ordinateur personnel, une carte de convertisseurs N/A, des filtres passe-bas et des amplificateurs de puissance. Pour la realisation physique de ce systeme,. il est avantageux d'utiliser autant que possible des produits disponibles sur le marché. En particulier, il est opportun de bénéficier de la concurrence très vive dans le domaine des ordinateurs personnels. En effet, le rapport performance/coût de ceux-ci croît constamment, notamment pour les versions portatives qui sont d'un grand attrait pour cette application. Concernant les cartes de convertisseurs N/A, plusieurs manufacturiers offrent des modeles multicanaux suffisamment rapides. L'emploi de tels produits permettra de s'ajuster rapidement aux nouveaux developpements technologiques dans un domaine en pleine evolution. La conception et la fabrication peuvent cependant etre justifiees pour la realisation des filtres et le montage des

amplificateurs dans une valise de transport qui doivent rencontrer des spécifications très particulières.

Pour faciliter l'installation de l'appareil et éviter les erreurs de branchement, il est suggéré de relier l'ordinateur à la valise d'amplificateurs par un seul connecteur specialement con�u a cet effet. Pour accélérer davantage la préparation des essais, il serait utile d'offrir une fonction qui assiste l'utilisateur dans la calibration de la chaîne de génération, en lui indiquant une procédure à suivre étape par étape. Le système devrait également comprendre des fonctions d'autovérification qui assureraient la pleine fonctionnalité 1' appare il de

L'appareil proposé demande relativement peu d'efforts de développement de matériel. Cela contraste avec la complexité des unités peripheriques des banes d'essais programmables. Ceci tient du fait que l'ordinateur integre plusieurs fonctions qui sont maintenant realisees par du logiciel plutot que par du materiel. Cette approche permet de réduire l'encombrement de l'appareil et de réduire les coûts de production. En effet, les logiciels sont développés une seule fois pour tous les appareils. Aussi, ce concept offre une plus grande flexibilite pour la génération des signaux, notamment pour la reproduction de phénomènes transitoires. Cet aspect permettra de réaliser des tests jusque là effectués par des simulateurs analogiques ou numériques beaucoup plus dispendieux et peu accessibles.

IV - Application a la verification de relais de distance

Un prototype du système a été utilisé pour vérifier la faisabilité de l'approche proposée. Il faut mentionner que l'ensemble des fonctions réalisées ne forment pas le système de vérification dans sa version complete. Le but de ces developpements consiste a demontrer s'il est possible de rencontrer les exigences de cette application avec du materiel disponible sur le marche.

### IV.1 - Matériel du prototype utilisé

Les critères déterminant le choix de l'ordinateur personnel doivent porter sur la puissance du microprocesseur, la disponibilite, le support au niveau du logiciel (outils de developpement, programmes utilitaires) et du materiel (cartes de conversion N/A en particulier), la portabilité et le coût. L'ordinateur choisi pour fins de demonstration de principe est un appareil de type 386, dans la version de table. Get ordinateur est aussi disponible en version portative presentant les memes caracteristiques aux niveaux performances et capacités mémoires. La version portative serait envisagée pour la distribution a large echelle de l'appareil pour les fins d'essais individuels.

Ordinateur:

L'ordinateur utilisé possède les caractéristiques et options suivantes:

- microprocesseur 32 bits Intel 80386 - 20 MHz

- coprocesseur mathematique Intel 80387

- memoire centrale de 2 Mo

- mémoire de masse:

disque rigide interne de 43 Mo

disque flexible de 5.25" haute densité (1.2 Mo) disque flexible de 3.5" haute densite (1.44 Mo)

- 8 fentes d'expansion:

1 de 32 bits (pour la mémoire centrale) 4 de 16 bits (compatibles AT) 3 de 8 bits (compatibles PC)

- carte graphique de type VGA

- écran couleur haute résolution

- 1 interface série et 1 interface parallèle

- horloge / calendrier intégré

Carte de génération:

Après comparaison des spécifications de différents modèles de cartes de convertisseurs N/A disponibles sur le marche, la carte *Metrabyte* modele *DDA-06* a ete retenue pour la generation des signaux analogiques. Celle-ci s'insère dans une fente d'expansion 8 bits de l'ordinateur. Elle possède les principales caractéristiques suivantes:

- 6 convertisseurs N/A de 12 bits
- temps de conversion de 4 microsecondes (taux de génération théorique maximum de 250 Kéch./s)
- rafraichissement simultane des sorties
- 3 ports de 8 bits d'entrées/sorties logiques

Une seule carte comme celle-ci est requise pour la génération de tous les signaux analogiques. En effet, 3 convertisseurs sont affectés à la génération des tensions de phase, les 3 autres à la génération des courants de ligne. Chacun des 3 ports logiques de 8 bits peut être utilisé en entrée ou en sortie. Il pourrait être intéressant d'utiliser un des ports pour la sortie de signaux logiques (pour simuler la communication venant d'un relais à l'autre extrémité de la ligne par exemple). Il resterait 16 entrées pour la lecture des contacts, ce qui est largement suffisant pour tous les relais rencontrés en pratique.

#### **IV.2 - Programme de simulation developpe**

**Pour realiser des essais fonctionnnels en regime dynamique, un programme de simulation de phenomemes transitoires doit etre utilise. Ce programme doit permettre de simuler des defauts et des sequences d' elimination de defauts pour des configurations de reseaux simples telles que proposees par la CIGRE. Tous les types de defauts doivent pouvoir etre simules a differentes positions sur la ligne et avec des valeurs d' impedance de faute ajustables. De plus, les parametres tels l 'amplitude et l 'angle des sources, la longueur et l' impedance des lignes, l'angle d'enclenchement du defaut, doivent etre facilement modifiables. Ce programme doi t repondre aux cri teres enonces dans la section III.4.1 traitant de la philosophie de developpement du logiciel.** 

**Plusieurs raisons motivent le developpement d'un programmme de simulation sur mesure plutot que l'utilisation d'un programme commercial**  d'usage général. La première est qu'un programme commercial nécessite des entrées de paramètres dans un format propre, ce qui rend difficile **l 'automatisation des sequences d' essais. De plus, ces programmes sont souvent derives de versions fonctionnant sur de grands ordinateurs et ne sont pas necessairement optimises pour un environnement d' ordinateur personnel. Par contre, le developpement d'un programme repondant exactement aux besoins de cette application peut offrir toute la flexibilite desiree.** 

Un programme de simulation de phénomènes transitoires a donc été développé pour calculer la réponse temporelle lors de défauts sur un réseau simple triphasé, tel que suggéré par la CIGRE pour les essais en régime dynamique. La technique utilisée est basée sur la méthode d'integration trapezoidale pour la resolution des equations differentielles ordinaires regissant les tensions et courants du circuit ([9], [10], [11]). Cette méthode est employée entre autres par le programme de simulation EMTP (ElectroMagnetic Transients Program). Meme si elle procure une precision inferieure a certaines autres methodes, elle offre cepandant l'avantage d'etre numeriquement stable, c'est-adire que la solution ne diverge pas.

### IV.2.1 - Solution par la méthode d'intégration trapézoïdale

La réponse temporelle d'un circuit constitué de résistances, inductances et capacitances peut être obtenue par la résolution simultanée d'un système de n équations différentielles ordinaires. En appliquant la technique d'intégration trapézoïdale aux équations différentielles, la réponse temporelle est discrétisée pour des pas d'intégration  $\Delta t$ . Les variables étant connues à l'instant t- $\Delta t$ , le problème est alors ramené à résoudre un système de n équations linéaires a chaque pas d' integration (fig. 9). **La** methode est d' abord expliquee pour le cas d'un réseau monophasé, puis généralisée au cas triphasé. Avant de considerer la resolution du systeme d'equations dans son

ensemble, les équations numériques<sup>-</sup>pour les composantes individuelles du réseau sont d'abord développées.

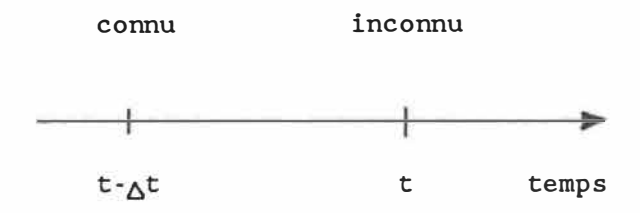

FIGURE 9: Discrétisation du temps pour la méthode d'intégration trapézoïale

# IV.2.1.1 - Elements lineaires non-couples

## Inductance:

Considérons l'équation analytique qui régit le courant circulant dans l'inductance de la figure (10):

$$
i_{km}(t) = \frac{1}{L} \int_0^t v_{km}(t) dt
$$
\n
$$
v_{km}(t) = v_k(t) - v_m(t)
$$
\n(1)

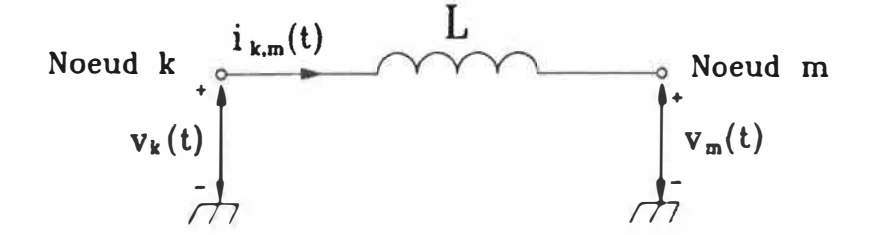

FIGURE 10: Inductance reliant les noeuds k et m

En separant l'intervalle d'integration de l'instant O a l'instant t- $\Delta t$ , puis de t- $\Delta t$  à t, l'équation (1) devient:

$$
i_{km}(t) = \frac{1}{L} \int_0^{t - \Delta t} v_{km}(t) dt + \frac{1}{L} \int_{t - \Delta t}^t v_{km}(t) dt
$$

$$
= i_{km}(t - \Delta t) + \frac{1}{L} \int_{t - \Delta t}^t v_{km}(t) dt
$$
(2)

Le premier terme correspond au courant dans l'inductance a l'instant t-At, alors que le second représente l'aire sous la courbe du graphique de la tension aux bornes de l'inductance en fonction du temps, entre les instants  $t-\Delta t$  et t. En approximant cette surface par un trapèze (fig.11), ce qui est acceptable dans la mesure où le pas d'integration est pris suffisamment petit, on obtient:

$$
i_{km}(t) = i_{km}(t-\Delta t) + \frac{1}{L} (v_{km}(t-\Delta t) + v_{km}(t)) x \frac{\Delta t}{2}
$$
 (3)

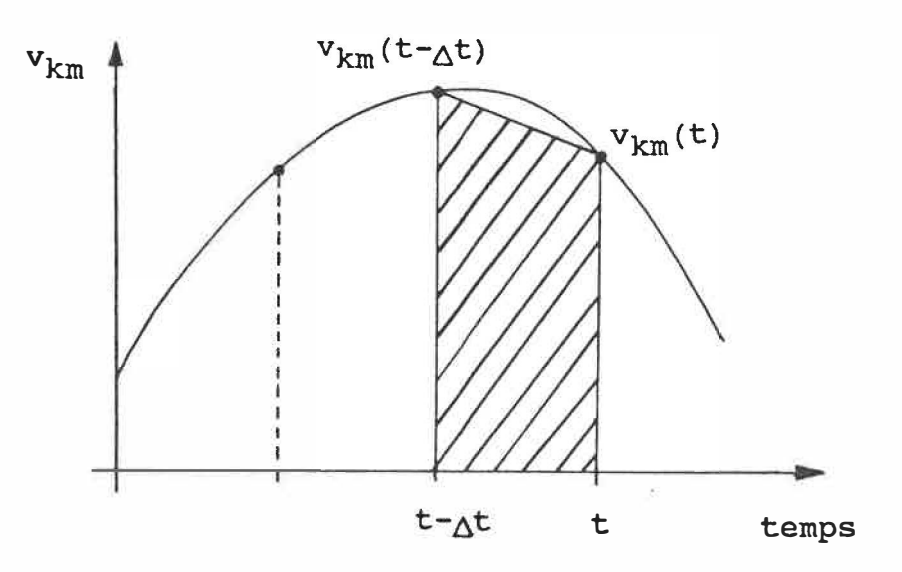

FIGURE 11: Interprétation graphique de l'approximation par un trapèze de l'aire sous la courbe

En regroupant les termes en  $(t-\Delta t)$  de l'équation (3) ensemble (l'historique), on obtient:

$$
i_{km}(t) = G_{\acute{e}q} v_{km}(t) + I_{km}(t - \Delta t)
$$
\n(4)

$$
\begin{array}{ccc}\n\text{ou } G_{\acute{e}q} & = \frac{1}{R_L} \quad , & R_L = \frac{2L}{\Delta t}\n\end{array}\n\tag{5}
$$

$$
et I_{km}(t-\Delta t) = G_{\acute{e}q} v_{km}(t-\Delta t) + i_{km}(t-\Delta t)
$$
 (6)

En substituant (4) dans (6), on obtient une formule récursive **pour la mise a jour de l'historique:** 

$$
I_{km}(t-\Delta t) = 2 G_{\hat{e}q} v_{km}(t-\Delta t) + I_{km}(t-2\Delta t)
$$
 (7)

**En supposant connu l'etat du systeme a l'instant (t-�t), on peut trouver le courant dans l' inductance a l' instant t en connaissant la tension a ses bornes. On peut se representer l 'equation (4) par le**  circuit équivalent de la figure (12), formé d'une "conductance" G<sub>éq</sub>, égale à  $_{\Delta}t/(2L)$ , en parallèle avec une source de courant I<sub>km</sub>(t- $_{\Delta}t$ ).

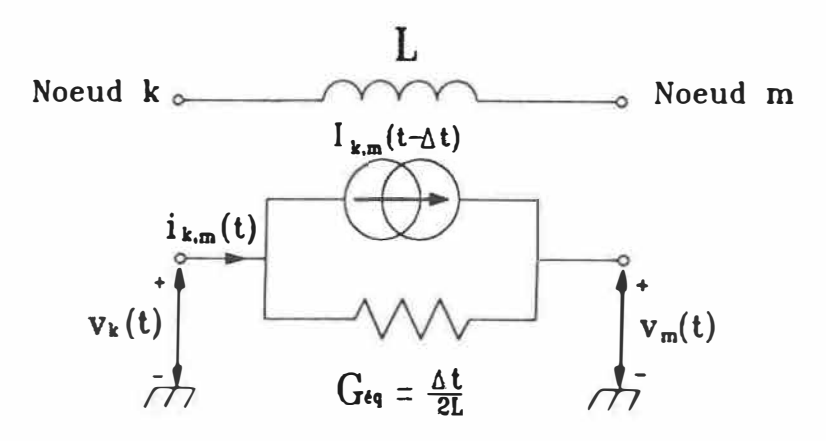

**FIGURE 12: Circuit equivalent d'une inductance selon la methode d'integration trapezoidale** 

Capacitance:

Un développement similaire à celui pour l'inductance donne des equations de forme semblable pour la capacitance:

$$
i_{km}(t) = G_{\acute{e}q} v_{km}(t) + I_{km}(t - \Delta t)
$$
 (8)

$$
\begin{array}{rcl}\n\text{où} & G_{\acute{e}q} &=& \xrightarrow{\text{2C}} \\
\text{où} & G_{\acute{e}q} &=& \xrightarrow{\text{2C}}\n\end{array} \tag{9}
$$

La formule pour la mise à jour de l'historique s'écrit:

$$
I_{km}(t-\Delta t) = -2 G_{\acute{e}q} v_{km}(t-\Delta t) - I_{km}(t-2\Delta t)
$$
 (10)

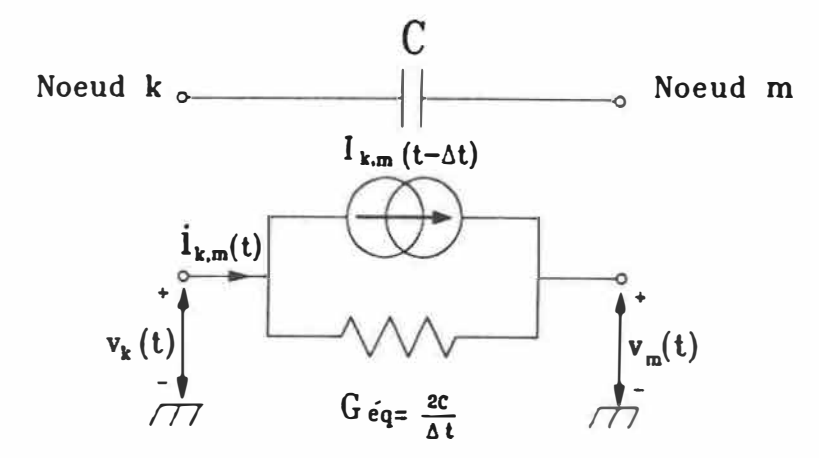

FIGURE 13: Circuit équivalent d'une capacitance selon la méthode d'intégration trapézoïdale

Résistance:

Pour une résistance, l'interprétation est immédiate:

$$
i_{km}(t) = G_{\acute{e}q} v_{km}(t) \tag{11}
$$

$$
\begin{array}{ccc}\n\text{où} & G_{\text{eq}} & = & \frac{1}{R} \\
\end{array} \tag{12}
$$

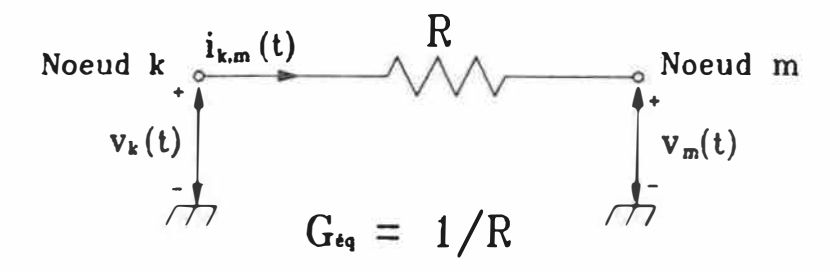

FIGURE 14: Circuit équivalent d'une résistance selon la méthode d'intégration trapézoïdale

Ligne  $(R-L_{\text{série}}):$ 

Les lignes de transport sont représentées par une résistance en série avec une inductance. L'effet capacitif est négligé pour les equivalents simples de reseaux simules. Les formes d'ondes obtenues ne contiennent donc pas l'information sur les phénomènes rapides tels les ondes vagabondes. Les protections se basant sur celles-ci pour la

détection des défauts, tels les relais de front d'onde, ne pourront donc pas être vérifiées complètements.

Pour tenir compte de ces phénomènes, le programme de simulation EMTP modelise une ligne à paramètres distribués par une ligne sans perte. La méthode de Bergeron (ou méthode des caractéristiques) fournie les equations de propagation des ondes. Ces equations resolues a des pas temporels discrets présentent une forme similaire à celles obtenues pour les cornposantes L et C resolues par integration trapezoidale. Cependant, les termes d'historiques remontent a l'instant t-  $\tau$ , où  $\tau$  est le temps de propagation de l'onde sur la ligne. Les pertes de la ligne sont prises en consideration par l' insertion de résistances en quelques points de la ligne. Cette modélisation apporte une contrainte sur le pas d'integration. En effet, celui-ci doit etre un diviseur des temps de propagation pour toutes les lignes. En particulier, il doit être plus petit ou égal au temps de propagation de la ligne la plus courte du réseau, ce qui peut représenter une charge de calcul excessive.

Une autre approche qui tient compte de l'effet capacitif des lignes consiste a modeliser celles-ci par plusieurs sections PI. 11 faut un nombre suffisant de sections pour reproduire correctement les fréquences d'intérêt. Cependant, chaque section additionnelle ajoute une équation au système à résoudre.

Avec une modélisation de ligne par des éléments  $R-L_{\text{série}}$ , il est  $$ possible de trouver un équivalent linéaire pour chaque pas temporel, sans ajouter de noeud supplémentaire. La résolution des équations différentielles par la méthode d'intégration trapézoïdale est développée dans l'annexe A. Les résultats obtenus sont les suivants:

Courant de branche:

$$
i_{km}(t) = G_{\acute{e}q} v_{km}(t) + I_{km}(t - \Delta t)
$$
\n(13)

$$
\begin{array}{ccc}\n\text{ou } G_{\acute{e}q} = \frac{1}{R_s} & , & \text{Rs } = R_L + R \\
& & \text{as } \\ R_L = \frac{2L}{\Delta t}\n\end{array} \tag{14}
$$

La formule récursive pour la mise à jour de l'historique s'écrit:

$$
I_{km}(t-\Delta t) = 2 R_L G_{eq}^2 v_{km}(t-\Delta t) + K I_{km}(t-2\Delta t)
$$
\n
$$
\text{ou } K = G_{eq} (R_L - R)
$$
\n(15)

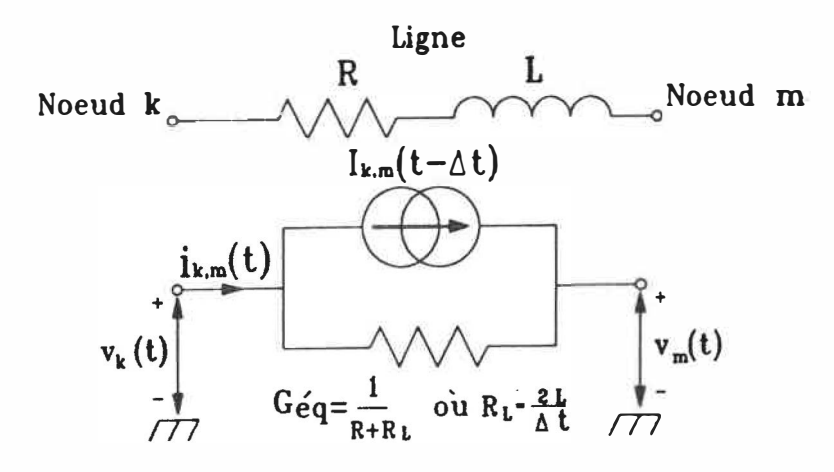

**FIGURE 15: Circuit équivalent d'une ligne modélisée par des éléments R-Lsérie selon la méthode d'intégration trapézoïdale**

**Pour résumer, les équations différentielles ordinaires pour les**  éléments non-couplés R, L, C, R-L<sub>série</sub>, sont interprétées par la règle **d'intégration trapézoïdale comme étant une conductance équivalente en parallèle avec une source de courant représentant l'historique.** 

**IV. 2 .1.2** Résolution du circuit équivalent des noeuds - cas monophasé **par**  la méthode

La figure (16a) illustre un noeud quelconque du réseau relié aux noeuds voisins par les diverses branches étudiées:

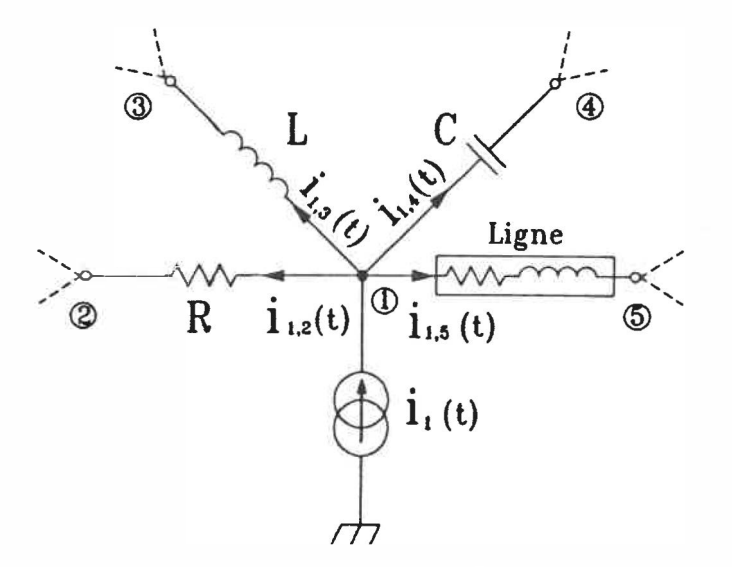

FIGURE 16a: Illustration d'un noeud du réseau à simuler

En remplaçant chaque élément du réseau par son équivalent obtenu selon la méthode d'intégration trapézoïdale, on obtient le circuit illustré à la figure (16b).

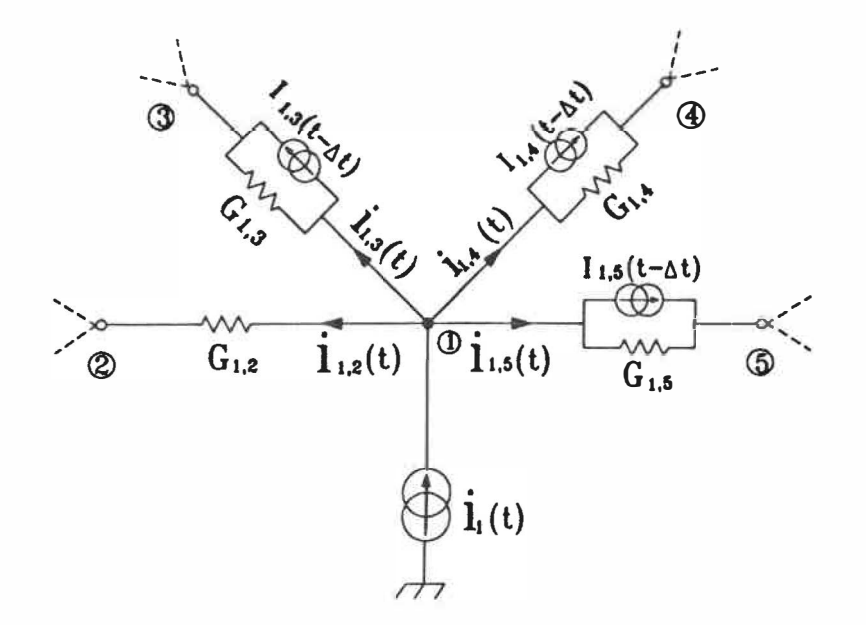

FIGURE 16b: trapézoïdale Circuit équivalent selon la méthode d'intégration

Selon la loi de Kirchoff, la somme des courants sortant du noeud (l) de la figure (16b) doit être égale au courant injecté i<sub>l</sub>(t):<br>.

$$
i_{1,2}(t) + i_{1,3}(t) + i_{1,4}(t) + i_{1,5}(t) = i_1(t)
$$
 (16)

( S'il n'y a pas de source de courant branchée au noeud (1), alors  $i_1(t) = 0$ ).

En substituant les équations pour les courants de chaque branche dans ( 16) , on obtient:

وربيع

$$
G_{1,2} v_{1,2}(t)
$$
  
+  $G_{1,3} v_{1,3}(t) + I_{1,3}(t-\Delta t)$   
+  $G_{1,4} v_{1,4}(t) + I_{1,4}(t-\Delta t)$   
+  $G_{1,5} v_{1,5}(t) + I_{1,5}(t-\Delta t)$   
=  $i_1(t)$  (17)

En regroupant les tensions et courants ensemble, on réécrit ( 17) sous la forme suivante:

$$
(G_{1,2} + G_{1,3} + G_{1,4} + G_{1,5}) v_1(t)
$$
  
- G<sub>1,2</sub> v<sub>2</sub>(t) - G<sub>1,3</sub> v<sub>3</sub>(t) - G<sub>1,4</sub> v<sub>4</sub>(t) - G<sub>1,5</sub> v<sub>5</sub>(t)  
= i<sub>1</sub>(t) - I<sub>1,2</sub>(t-<sub>Δ</sub>t) - I<sub>1,3</sub>(t-<sub>Δ</sub>t) - I<sub>1,4</sub>(t-<sub>Δ</sub>t) - I<sub>1,5</sub>(t-<sub>Δ</sub>t) (18)

Cette équation algébrique est linéaire, avec les tensions de noeuds inconnues et le terme de droite étant connu à partir des calculs pour les pas temporels précédents.

Pour un réseau général à n noeuds, un système de n équations linéaires de ce genre peut être formé. Ce système s'écrit sous forme matricielle:

$$
[G][v(t)] = [i(t)] - [I(t-\Delta t)] \qquad (19)
$$

où [G] est la matrice de conductance nodale de dimension n x n;

[v(t)] est le vecteur colonne des tensions de noeuds à l'instant t;

- (i(t)] est le vecteur colonne des sources de courant injectées aux noeuds à l'instant t;
- $[I(t-\Lambda t)]$  est le vecteur colonne représentant l'historique et formé de la somme des sources de courants équivalentes  $I(t-\Delta t)$ .

La formation de la matrice [G] suit les mêmes règles que la formation de la matrice d'admittance nodale pour l'analyse en régime permanent, c'est-à-dire:

Eléments **de la diagonale:** 

 $g_{\hat{1}\hat{1}}$  = Somme des conductances branchées au noeud i

Eléments hors diagonale:

 $\mathrm{g}_{\mathbf{i}\,\mathbf{j}} =$  - (conductance branchée entre les noeuds i et j)
Dans l'équation (19), une partie des tensions est inconnue et l'autre partie est connue (les sources). En divisant les noeuds en sous-ensemble "A" pour les noeuds dont la tension est inconnue, et en sous-ensemble "B" pour les noeuds dont la tension est connue, on peut partitionner le système matriciel de la façon suivante:

$$
\begin{bmatrix}\n[\mathbf{G}_{AA}][\mathbf{G}_{AB}]\n\end{bmatrix}\n\begin{bmatrix}\n[\mathbf{v}_A(\mathbf{t})]\n\end{bmatrix} = \n\begin{bmatrix}\n[\mathbf{i}_A(\mathbf{t})]\n\end{bmatrix} - \n\begin{bmatrix}\n[\mathbf{I}_A(\mathbf{t}-\Delta\mathbf{t})]\n\end{bmatrix}
$$
\n(20)

Le vecteur colonne inconnu [v<sub>A</sub>(t)] est donc trouvé en solutionnant le système d'équations suivant:

$$
[G_{AA}][v_A(t)] = [I_{total}]
$$
\n
$$
[J_{total}] = [i_A(t)] - [I_A(t-\Delta t)] - [G_{AB}][v_B(t)]
$$
\n
$$
[J_{total}] = [i_A(t)] - [I_A(t-\Delta t)] - [G_{AB}][v_B(t)]
$$

Le terme [G<sub>AB</sub>][v<sub>B</sub>(t)] à droite de l'expression peut s'interpréter comme étant la transformation des sources de tension connues en équivalent Norton. Le système d'équations linéaires (21) doit être solutionné à chaque interval de temps. La matrice  $[G_{AA}]$  est de dimension n x n, où n est le nombre de noeuds dont la tension est inconnue. Cette matrice à coefficients réels constants est inchangée pour toute la durée de la simulation si le pas d'intégration  $\Lambda$ t est inchangé. Le terme de droite de l'équation (21) doit être recalculé pour chaque intervalle de temps.

IV.2.2 - Généralisation aux réseaux triphasés

IV.2.2.1 - Eléments linéaires couplés

Inductances couplées:

Considérons les trois branches couplées de la figure (17):

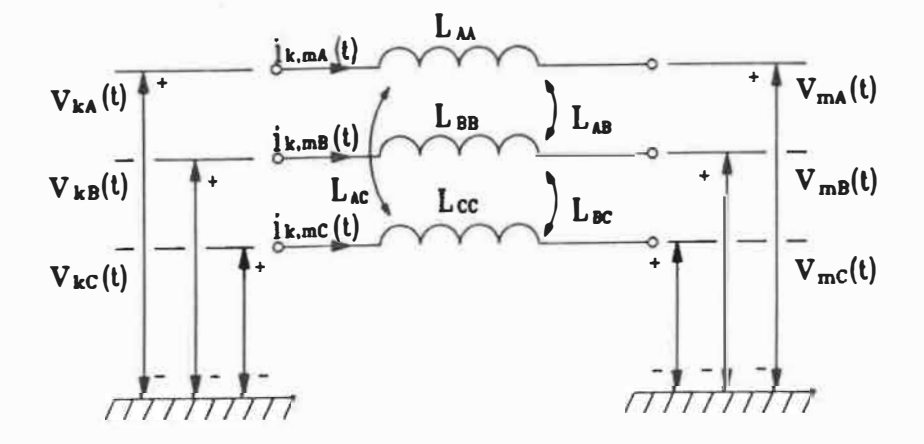

FIGURE 17: Inductances couplées

Les tensions aux bornes des inductances exprimées en fonction des courants de branche s'obtiennent par les équations différentielles:

$$
v_{kmA}(t) = L_{AA} \frac{di_{kmA}(t)}{dt} + L_{AB} \frac{di_{kmB}(t)}{dt} + L_{AC} \frac{di_{kmC}(t)}{dt}
$$
 (22a)

$$
v_{kmB}(t) = L_{AB} \frac{di_{kmA}(t)}{dt} + L_{BB} \frac{di_{kmB}(t)}{dt} + L_{BC} \frac{di_{kmC}(t)}{dt}
$$
 (22b)

$$
v_{kmC}(t) = L_{AC} \frac{di_{kmA}(t)}{dt} + L_{BC} \frac{di_{kmB}(t)}{dt} + L_{CC} \frac{di_{kmC}(t)}{dt}
$$
 (22c)

Sous forme matricielle, ces équations s'écrivent:

$$
\begin{bmatrix}\n\mathbf{v}_{\mathbf{k}m\mathbf{A}}(t) \\
\mathbf{v}_{\mathbf{k}m\mathbf{B}}(t) \\
\mathbf{v}_{\mathbf{k}m\mathbf{C}}(t)\n\end{bmatrix} = \begin{bmatrix}\n\mathbf{L}_{\mathbf{AA}} & \mathbf{L}_{\mathbf{AB}} & \mathbf{L}_{\mathbf{AC}} \\
\mathbf{L}_{\mathbf{AB}} & \mathbf{L}_{\mathbf{BB}} & \mathbf{L}_{\mathbf{BC}} \\
\mathbf{L}_{\mathbf{AC}} & \mathbf{L}_{\mathbf{BC}} & \mathbf{L}_{\mathbf{CC}}\n\end{bmatrix} \frac{d}{dt} \begin{bmatrix}\n\mathbf{i}_{\mathbf{k}m\mathbf{A}}(t) \\
\mathbf{i}_{\mathbf{k}m\mathbf{B}}(t) \\
\mathbf{i}_{\mathbf{k}m\mathbf{C}}(t)\n\end{bmatrix}
$$
\n(23)

Sous forme compacte, on écrira:

$$
[v_{km}(t)] = [L] \frac{d}{dt} [i_{km}(t)]
$$
 (24)

Cette équation peut être approximée par l'équation aux différences centrales (même interprétation que l'approximation par intégration trapézoïdale):

ب ب<del>نه</del>

$$
\frac{[v_{km}(t)] + [v_{km}(t-\Delta t)]}{2} = [L] \left\{ \frac{[i_{km}(t)] - [i_{km}(t-\Delta t)]}{\Delta t} \right\}
$$
(25)

On cherche à mettre cette équation sous une forme similaire à l'équation (4) du cas non-couplé:

$$
[i_{km}(t)] = \frac{\Delta^{t}}{2} [L]^{-1} [v_{km}(t)] + \frac{\Delta^{t}}{2} [L]^{-1} [v_{km}(t-\Delta^{t})] + [i_{km}(t-\Delta^{t})]
$$
\n(26)

En regroupant les termes en (t) et  $(t-\Delta t)$  ensemble, on obtient:

$$
[i_{km}(t)] = [G_{eq}] [v_{km}(t)] + [I_{km}(t-\Delta t)] \qquad (27)
$$

$$
\text{ou } [G_{\acute{e}q}] = [R_L]^{-1} \quad , \quad [R_L] = \frac{2}{\Delta^t} [L] \tag{28}
$$

$$
\text{et } [\mathbf{I}_{km}(t-\Delta t)] = [G_{\acute{e}q}] [\mathbf{v}_{km}(t-\Delta t)] + [\mathbf{i}_{km}(t-\Delta t)] \tag{29}
$$

En substituant (27) dans .(29), on obtient la formule récursive pour la mise à jour de l'historique:

$$
[\mathbf{I}_{km}(t-\Delta t)] = 2 [\mathbf{G}_{eq}] [\mathbf{v}_{km}(t-\Delta t)] + [\mathbf{I}_{km}(t-2\Delta t)] \qquad (30)
$$

Il est à noter la similarité de la forme des équations (27) à (30) avec les équations (4) à (7) pour le cas monophasé. Les variables fonctions du temps (v, i, I) du cas monophasé sont remplacés par des vecteurs colonnes de 3 éléments dans le cas triphasé. Aussi, les scalaires sont remplacés par des matrices carrées de dimension 3 x 3. On peut interpréter l'équation (27) par le circuit de la figure (18):

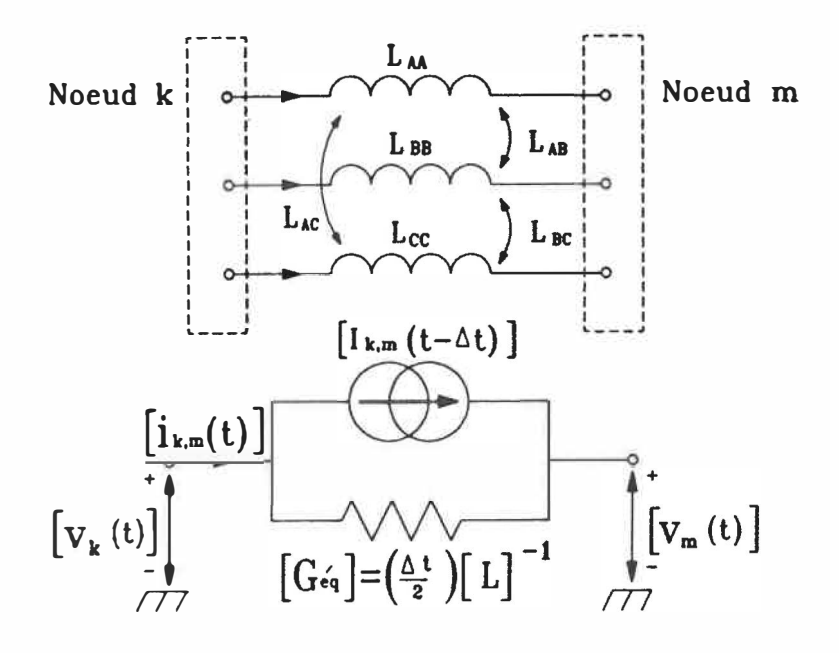

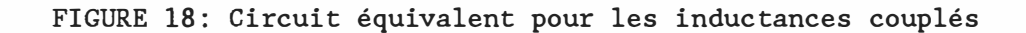

Capacitances:

En remplaçant les inductances  $L_{AA}$ ,  $L_{BB}$ ,  $L_{CC}$  de la figure (17) par les capacitances C<sub>A</sub>, C<sub>B</sub>, C<sub>C</sub>, un développement similaire donne les équations suivantes:

$$
[i_{km}(t)] = [G_{\acute{e}q}][v_{km}(t)] + [I_{km}(t-\Delta t)]
$$
\n
$$
o\dot{u} [G_{\acute{e}q}] = \frac{2[C]}{\Delta t}, \qquad [C] = \begin{bmatrix} G_A \\ G_B \end{bmatrix} C_C
$$
\n(31)

La formule récursive pour la mise à jour de l'historique s'écrit:

$$
[\mathbf{I}_{km}(t-\Delta t)] = -2 [\mathbf{G}_{\acute{e}q}][\mathbf{v}_{km}(t-\Delta t)] - [\mathbf{I}_{km}(t-2\Delta t)] \qquad (32)
$$

Résistances:

En remplaçant les inductances  $L_{AA}$ ,  $L_{BB}$ ,  $L_{CC}$  de la figure (17) par les résistances R<sub>A</sub>, R<sub>B</sub>, R<sub>C</sub>, le résultat est immédiat:

 $[\begin{smallmatrix}\mathbf{i}_{\mathbf{k}\mathbf{m}}(\mathbf{t})\end{smallmatrix}]\ =\ [\begin{smallmatrix}\mathbf{G}_{\acute{\mathbf{e}}\mathbf{q}}\end{smallmatrix}]\begin{smallmatrix}\mathbf{v}_{\mathbf{k}\mathbf{m}}(\mathbf{t})\end{smallmatrix}\]$ (33)

$$
\text{out } [G_{\text{eq}}] = [R]^{-1}, \quad [R] = \begin{bmatrix} R_A \\ R_B \\ R_C \end{bmatrix}
$$

**65.** 

Ligne triphasée:

Les lignes de transport triphasées sont représentées par des éléments R-L<sub>série</sub> avec couplage entre les phases. L'annexe B donne les développements pour obtenir les équivalents dans la forme désirée:

$$
[i_{km}(t)] = [G_{\acute{e}q}][v_{km}(t)] + [I_{km}(t-\Delta t)] \tag{34}
$$
  
où 
$$
[G_{\acute{e}q}] = [R_s]^{-1} \quad , [R_s] = [R] + [R_L]
$$
  
et [R], [R\_L] ont été définis précédemment

La formule récursive pour la mise à jour de l'historique s'écrit:

$$
[I_{km}(t-\Delta t)] = 2 [G_{\acute{e}q}][R_{L}][G_{\acute{e}q}][v_{km}(t-\Delta t)] + [K][I_{km}(t-2\Delta t)] \qquad (35)
$$
  
où [K] = [G<sub>][R\_{L} - R]</sub>

Pour résumer, les équations matricielles obtenues en appliquant la règle d'intégration trapézoïdale aux éléments triphasés ont la même forme que pour le cas monophasé. Cependant, les variables fonctions du temps sont devenues des vecteurs colonnes de 3 éléments et les scalaires sont devenus des matrices 3 x 3.

IV.2.2.2 Résolution du circuit équivalent **par** la - méthode des noeuds - cas triphasé

En remplaçant chaque élément du réseau par son équivalent et en appliquant la loi de Kirchoff pour les courants à chaque noeud, on peut former un système d'équations identique au cas monophasé:

$$
[G][v(t)] = [i(t)] - [I(t-\Delta t)] \qquad (36)
$$

La matrice de conductance nodale [G] est de dimension 3N x 3N, où N est le nombre de noeuds triphasés du circuit. Cette matrice est formée de la même façon que pour le cas monophasé, sauf que les éléments sont maintenant des sous-matrices de dimension 3 x 3 au lieu de scalaires:

Sous-matrices de la **diagonale:**

 $[g_{ij}]$  = Somme des sous-matrices de conductances branchées au noeud i

Sous-matrices hors-diagonale:

|g<sub>ij</sub>] = - (sous-matrice de conductance branchée entre les noeuds i et j)

En divisant les noeuds en sous-ensembles "A" et "B" pour les noeuds triphasés dont la tension est inconnue et connue respectivement, on obtient un système d'équations identique au cas monophasé:

$$
[G_{AA}][v_A(t)] = [I_{total}]
$$
\n(37)  
\n
$$
[G_{AA}][v_A(t)] = [i_A(t)] - [I_A(t-\Delta t)] - [G_{AB}][v_B(t)]
$$

Les éléments scalaires des matrices pour le cas monophasé sont maintenant des sous-matrices 3 x 3 pour le cas triphasé, alors que les éléments scalaires des vecteurs sont des sous-vecteurs 3 x 1.

 $-44$ 

IV.2.3 - Factorisation triangulaire de la matrice de conductance:

Le vecteur [v<sub>A</sub>(t)] de l'équation (37) peut être obtenu en pré-multipliant le terme de droite par l'inverse de la matrice  $[G_{AA}]$ . Cependant, il est plus efficace de factoriser celle-ci en produit de deux matrices triangulaires et résoudre le système par *solution directe,*  puis *substitution à* rebours.

Selon cette technique, la matrice  $[G_{AA}]$  est d'abord factorisée en produit d'une matrice triangulaire inférieure  $[{\tt T}^{\tt L}]$  par une matrice triangulaire supérieure  $[T^S]$ :

$$
\begin{bmatrix} T^{\mathbf{1}} \end{bmatrix} \begin{bmatrix} T^{\mathbf{S}} \end{bmatrix} = \begin{bmatrix} G_{AA} \end{bmatrix} \tag{38}
$$

Le système d'équations (37) peut ainsi s'écrire:

$$
[\mathbf{T}^{1}][\mathbf{T}^{S}][\mathbf{v}_{A}(\mathbf{t})] = [\mathbf{I}_{total}] \tag{39}
$$

En posant:

$$
[X] = [TS][vA(t)], \qquad (40)
$$

l'équation (39) devient:

$$
\begin{bmatrix} \mathbf{T}^1 \end{bmatrix} \begin{bmatrix} \mathbf{X} \end{bmatrix} = \begin{bmatrix} \mathbf{I}_{total} \end{bmatrix} \tag{41}
$$

c'est-à-dire:

 $t^{i}$  11  $x_1$  - $= I_{total1}$  $t^{i}_{21}$  x<sub>1</sub> +  $t^{i}_{22}$  x<sub>2</sub>  $\qquad \qquad$   $\qquad \qquad$   $t_{31}^{i}$  x<sub>1</sub> +  $t_{32}^{i}$  x<sub>2</sub> +  $t_{33}^{i}$  x<sub>3</sub>  $= I_{\text{total}3}$  $\label{eq:1} \begin{array}{cccccccccc} \mathbf{1} & \mathbf{1} & \$  $\sim$   $\sim$   $\sim$  $\bullet$   $\bullet$   $\bullet$  $t_{n1}^{i}$   $x_1 + t_{n2}^{i}$   $x_2 + t_{n3}^{i}$   $x_3 + \ldots + t_{nn}^{i}$   $x_n = I_{totaln}$ 

Ce système d'équations se résoud par solution directe:

$$
x_{1} = I_{total1} / t^{i}_{11}
$$
  
\n
$$
x_{2} = (I_{total2} + t^{i}_{21} x_{1}) / t^{i}_{22}
$$
  
\n
$$
x_{3} = (I_{total3} - t^{i}_{31} x_{1} - t^{i}_{32} x_{2}) / t^{i}_{33}
$$
  
\n...  
\n...  
\n
$$
x_{n} = (I_{totaln} - t^{i}_{n1} x_{1} - t^{i}_{n2} x_{2} - ... - t^{i}_{n(n-1)} x_{(n-1)}) / t^{i}_{nn}
$$

Connaissant maintenant le vecteur [X), le vecteur recherché  $[v_{\rm A}^{\phantom{\dagger}}(\texttt{t})]$  de  $1$ 'équation (40) est obtenu par <mark>substitution à rebours</mark>:

$$
v_{n} = x_{n} / t^{s}_{nn}
$$
  
\n
$$
v_{(n-1)} = (x_{(n-1)} - t^{s}_{(n-1)n} v_{n}) / t^{s}_{(n-1)(n-1)}
$$
  
\n
$$
v_{(n-2)} = (x_{(n-2)} - t^{s}_{(n-2)(n-1)} v_{(n-1)} - t^{s}_{(n-2)n} v_{n}) / t^{s}_{(n-2)(n-2)}
$$

 $v_1 = (x_1 - t^s)_{12} v_2 - t^s$   $v_3 - \dots - t^s$   $v_n$ ) /  $t^s$  11

 $\cdots$ 

La matrice [G<sub>AA</sub>] étant symétrique et définie positive, on peut obtenir une factorisation triangulaire particulière où les deux matrices T<sup>1</sup> et T<sup>s</sup> sont la transposée l'une de l'autre:

$$
[S]\mathbf{t}[S] = [GAA]
$$
\n
$$
[S]\mathbf{t} = [T\mathbf{i}]
$$
\n
$$
[S] = [TS]
$$
\n(42)\n
$$
(42)
$$

En substituant (42) dans (37), le système d'équations à résoudre s'écrit maintenant:

$$
\begin{bmatrix} S \end{bmatrix}^{L} \begin{bmatrix} S \end{bmatrix} \begin{bmatrix} v_{A}(t) \end{bmatrix} = \begin{bmatrix} I_{total} \end{bmatrix} \tag{43}
$$

Cette factorisation permet de calculer et conserver une seule matrice triangulaire, sa transposée étant obtenue simplement par permutation des indices dans le programme.

La matrice  $[S]$  est obtenue de la matrice  $[G_{AA}]$  par une *décomposition de Choleski.* L'annexe C donne un exemple de factorisation d'une matrice par cette méthode.

Une fois les tensions de noeuds connus à l'instant t, les courants de branches désirés sont calculés, puis les termes d'historique sont mis à jour pour le prochain intervalle de temps. A chaque pas d'intégration, le programme écrit sur disque les valeurs des tensions et des courants pour les noeuds et les branches spécifiés par l'utilisateur. L'algorithme du programme de simulation est illustré à la figure (19).

A la fin de la simulation, le programme sauve également sur disque les variables d'historique. Il est ainsi possible par la suite de démarrer un cas de simulation à partir d'une simulation précédante. Ce genre d'enchainement est utilisé entre autres pour initialiser une simulation à partir d'un régime permanent. Celui-ci est obtenu par une simulation débutée avec des conditions initiales nulles et poursuivi jusqu'à la stabilisation des tensions et courants. Tous les cas de simulation de défauts utilisent par la suite, pour une même configuration de réseau, ce régime permanent pour initialiser les termes d'historique. Cependant, pour gagner du temps et de la précision, le programme devrait idéalement calculer le régime permanent par un algorithme d'écoulement de puissance.

L'annexe D illustre des cas de simulations pour tous les types de défauts appliqués au milieu de la ligne protégée, pour la configuration de réseau à deux sources et deux lignes parallèles. Une simulation de séquence d'élimination de défaut est également donnée. Ce cas illustre un réenclenchement réussi (défaut éliminé après ouverture du disjoncteur) après un défaut phase-terre. Le temps de calcul obtenu pour

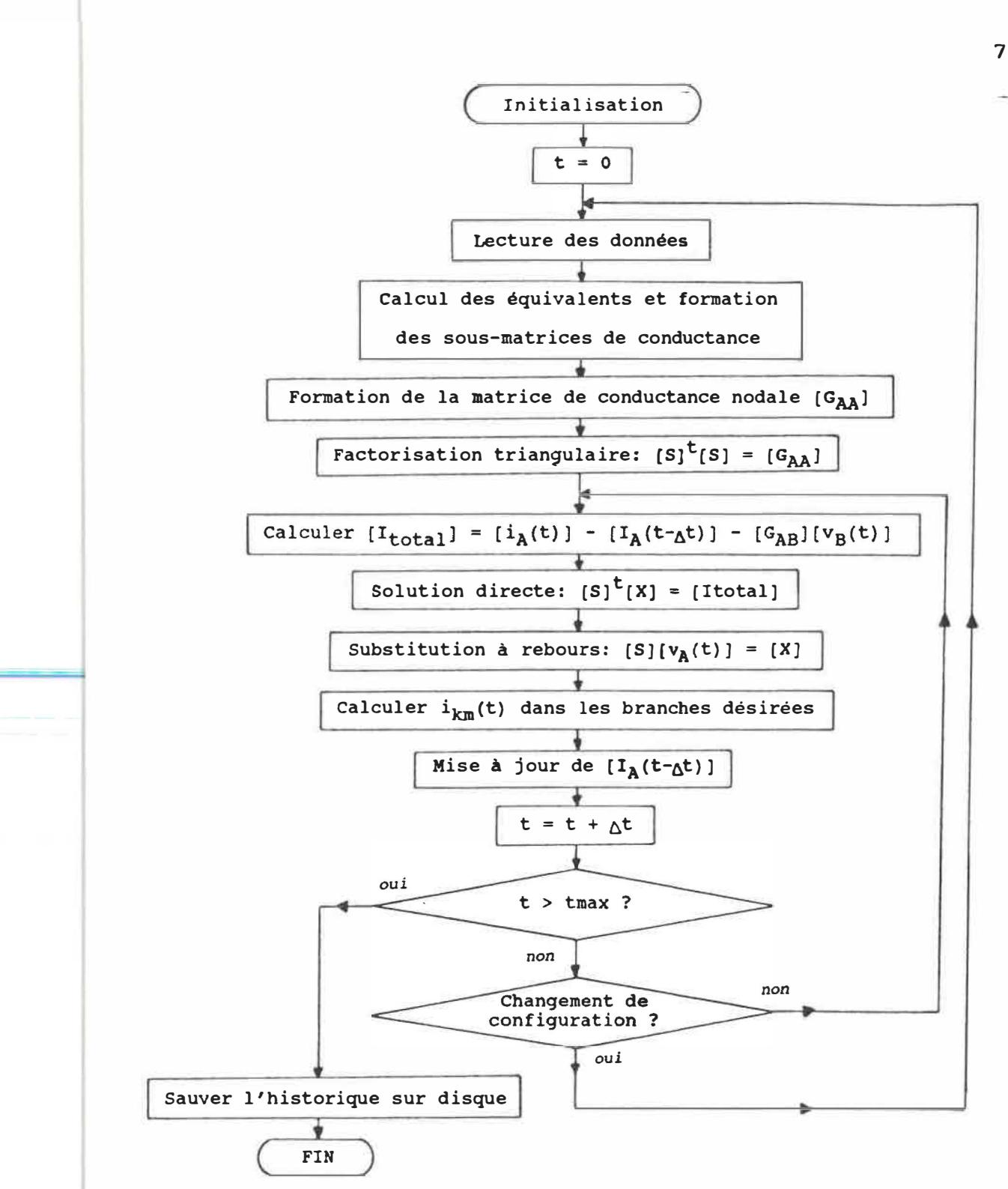

Figure 19: Algorithme du programme de simulation

73.

un pas d'intégration de 1 milliseconde est de 30 secondes pour 1 seconde de temps réel. Comme le temps de calcul augmente approximativement comme l'inverse du pas d'intégration, une formule empirique est donnée à titre d'indication:

$$
T_{\text{calcul}} = \frac{30}{\Delta t} \times T_{\text{réel}}, \quad \text{où } \Delta t \text{ est en milliscondes}
$$

Le programme de simulation développé permet donc d'apprécier la faisabilité concernant le temps nécessaire à la simulation numérique des défauts. Certes, certaines améliorations pourraient être envisagées: effet de couplage mutuel entre lignes parallèles, modélisation des éléments non-linéaires ou qui varient avec la fréquence, modèles plus détaillés de machines, lignes à paramètres distribués, etc. Il faut cependant considérer que le niveau de détail des modèles doit être fonction du degré de simplification du réseau simulé. En effet, il n'existe pas de technique à ce jour permettant de trouver un équivalent transitoire pour un réseau. Le désir de s'approcher du cas réel se traduit par le besoin de simuler un plus grand voisinage autour du tronçon de ligne en défaut. Autrement, l'information sur les hautes fréquences apportée par des modèles sophistiqués est superflue car incomplète.

Les valeurs des tensions et courants sauvées sur disque à chaque pas d'intégration sont repris par les fonctions de génération, de traitement et de visualisation, présentées aux sections suivantes.

IV.3 - Génération des signaux en temps réel

IV.3.1 - Commande des convertisseurs N/A

L'ordinateur génére des tensions par l'intermédiaire de la carte de convertisseurs N/A. A chacun des six canaux de la carte est associé un registre de mémoire tampon recevant l'échantillon à convertir. Cette valeur est transformée en une tension proportionnelle après qu'une commande de conversion soit donnée par le programme. La carte choisie offre la possibilité de commander la conversion de tous les canaux par une seule instruction. La conversion simultanée est très utile dans cette application puisqu'elle élimine les problèmes de déphasage entre les canaux.

Les convertisseurs utilisés acceptent des valeurs numériques entières de 12 bits, ce qui offre une possibilité de 4096  $(2^{12})$  pas de quantification ou *counts.* Pour cette application, les convertisseurs sont utilisés dans le mode bipolaire avec la plage maximum (+/-10 V). Le programme doit en tenir compte en effectuant une mise à l'échelle appropriée. La tension minimum (-10 V) est obtenue avec un count de 0, et la tension maximum (+10 V) avec un count de 4095.

IV.3.2-� Synchronisation par le service d'une routine d'interruption

Le programme conserve les suites d'échantillons à être générées dans des locations de mémoire consécutives sous la forme de tableaux. Ces échantillons doivent être convertis à un taux fixe, ce qui implique un traitement en temps réel. Pour obtenir un intervalle de temps régulier, on pourrait calculer le nombre de cycles d'instructions requis, connaissant la fréquence de l'horloge du microprocesseur. Cependant, un programme utilisant une telle approche serait destiné à un seul modèle d'ordinateur. Pour assurer la portabilité du programme, il est préférable de synchroniser la génération à partir d'une base de temps fixe. Or, les ordinateurs supportant le système d'exploitation DOS possèdent une base de temps fixe utilisée normalement pour le rafraichissement de l'heure du système. La fréquence normalisée d'un cristal oscillant à 1,19318 MHz est divisée par une horloge programmable ou *PIT (Programmable Interval Timer).* Cette horloge comprend trois sorties indépendantes, chacune étant le résultat de la division du signal de référence par le contenu d'un registre 16 bits. Un de ces registres est initialisé avec la valeur 65535, produisant ainsi à la sortie une impulsion tous les 18,2 secondes (c'est le "tic tac" de l'horloge). Cette sortie est reliée à une des entrées d'un gestionnaire d'interruptions ou *PIC* (Programmable Interrupt Controller). Lorsqu'une impulsion de 1 'horloge survient, le PIC interrompt momentanément le microprocesseur qui exécute alors une routine de service d'interruption dédiée au rafraîchissement de l'heure.

Les ordinateurs compatibles à la famille des AT possèdent, en plus de cette horloge programmable, une horloge / calendrier autonome alimentée par pile. L'horloge programmable, qui est toujours présente pour des fins de compatibilité, a été utilisée dans ce projet pour générer des intervalles de temps fixes, fonctions de la valeur chargée dans le diviseur 16 bits. La routine de service normalement associée à cette interruption est substituée par une autre affectée à la génération des signaux. Cette routine prélève les échantillons dans des tableaux, les déposent dans les mémoires tampons des convertisseurs, puis en commande la conversion. De plus, elle fait la lecture de l'état des contacts du relais sur un port d'entrée logique, puis 1 'enregistre dans un tableau. Le taux d'échantillonnage des contacts est donc égal au taux de génération. Pour le taux visé (10 Kéch./s), cela représente une lecture toutes les 100 microsecondes, ce qui est suffisamment rapide car le temps de rebondissement des contacts millisecondes. est de l'ordre des

Pour rencontrer ces critères de vitesse, la routine d'interruption a dû être écrite en langage assembleur. Des tests préliminaires effectués sur un ordinateur de type AT - 6 MHz ont permis d'atteindre un taux de génération maximum de 4,5 Kéch./s. Le taux de 10 Kéch. /s requis pour cette application a été obtenu avec l'ordinateur de type 386 - 20 MHz, de technologie plus performante.

## IV.3.3 - Enchaînement automatique des régimes

Pour produire un régime permanent, un tableau contenant les échantillons d'un cycle du signal périodique est généré à répétition, un nombre n de fois. Les échantillons d'un régime transitoire sont mémorisés dans un tableau qui est généré une seule fois. Tous les cas de simulation de défaut, comprenant possiblement des séquences d'ouverture et de réenclenchement de disjoncteurs, peuvent être reconstitués par des enchainements de régimes permanents et transitoires.

Le programme est très souple quant aux enchaînements de régimes possibles. A chacun est associé une structure de données (au sens du langage C). Les membres de cette structure sont: 6 pointeurs à des tableaux d'échantillons (1 par canal), un indice pour tous les tableaux, le nombre de répétitions du tableau, ainsi qu'un pointeur à la structure de données suivante. Ce dernier membre crée ainsi une chaîne dont la dimension n'est limitée que par l'espace mémoire. Il y a autant de structures de ce genre qu'il y a de régimes à enchaîner.

Les structures de données décrites plus haut et définies en langage C sont déclarées de type externes, donc accessibles par la routine d'interruption. Par définition, cette routine s'exécute en "arrière-plan", c'est-à-dire qu'elle est transparente au programme principal qui se déroule à "l'avant-plan". Elle est appelée automatiquement entre deux instructions du programme principal à la requête du PIC, et au moment dicté par la sortie de l'horloge. Lorsque les derniers tableaux ont été générés, la routine d'interruption lève un drapeau pour signifier au programme principal que la génération est terminée. La figure (20) illustre l'algorithme de cette routine d'interruption pour la génération des formes d'ondes.

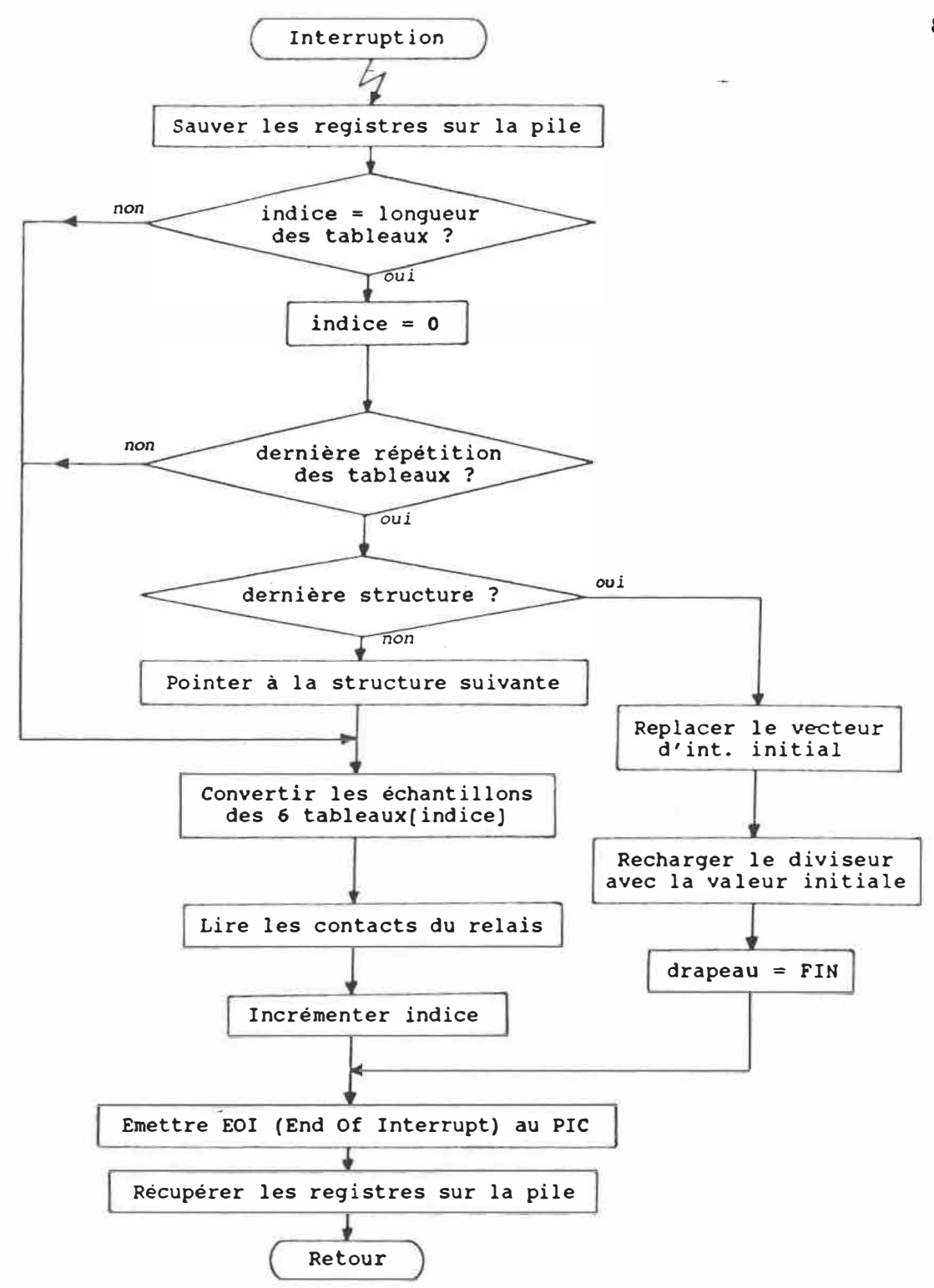

Figure 20: Algorithme de la routine d'interruption pour la génération des signaux en temps réel

IV.3.4 - Génération en mode manuel

Le mode manuel fait référence à un type de génération où l'utilisateur commande interactivement les amplitudes et phases des signaux à partir du clavier. Cette fonction est développée avec l'objectif d'émuler une console de banc d'essai munie de roues encodées par exemple. Pour respecter la sensation d'interaction, les réglages des consignes doivent prendre effet quasi instantanément pour la perception de l'utilisateur. A l'aide de ce mode manuel, celui-ci peut faire passer les sorties d'un régime permanent à un autre, de façon brusque ou graduelle. Pour une transition brusque, l'utilisateur entre la nouvelle valeur de consigne au clavier. Pour une transition graduelle, il commande une hausse ou une baisse à l'aide des touches de curseur. Les effets que prennent ces touches sur les consignes dépendent du paramètre modifié (amplitude ou phase), comme indiqué ci-dessous:

 $\dagger$  : hausse de 0,1 volt ou 1 degré + baisse de 0,1 volt ou 1 degré Pg Up hausse de 1,0 volt ou 10 degrés Pg Dn baisse de 1,0 volt ou 10 degrés Home *valeur maximum (10 volts ou 360 degrés)* End valeur minimum **(** 0 volt ou 0 degré) : modification l'amplitude : modification de la phase

81.

Pendant toutes ces manipulations, les valeurs des consignes sont affichées et rafraichies continuellement à l'écran.

## Algorithme de génération:

Dans ce mode manuel, les régimes permanents sont générés **à** partir de tableaux contenant un cycle du signal pour chaque canal, qui sont répétés continuellement. Lorsqu'une consigne est modifiée, de nouveaux tableaux sont calculés **à** partir d'équations analytiques pré-programmées. Etant donné les contraintes très serrées pour le temps d'exécution de la routine d'interruption ( < 100 microsecondes), il n'est pas possible de calculer et sauver les nouveaux échantillons dans les tableaux qui servent **à** la génération en cours. Les nouveaux échantillons sont plutôt calculés par une tâche qui s'exécute **à** l'avant-plan et qui travaille sur un autre ensemble de tableaux. Lorsque le calcul de ces tableaux est complété, un drapeau est levé pour en informer la routine d'interrution. La transition entre les anciens tableaux et les nouveaux s'effectue de la même façon que pour l'enchainement automatique des régimes expliqué précédemment. Cependant, la transition s'opère dès que les nouveaux tableaux sont calculés, et non pas après un nombre donné de répétitions. Grâce à cette technique, il n'y a plus de contrainte concernant le temps de calcul des nouveaux échantillons. La seule règle à respecter est imposée par l'aspect interactif souhaité. L'observation des formes d'ondes à l'oscilloscope pendant des changements de consignes a confirmé que l'effet est effectivement perçu comme immédiat.

**Superposition d'harmoniques:** 

**Dans le mode manuel, il est également possible de générer des harmoniques de rangs divers, d'amplitude et de phases variables. Ces signaux sont générés de la même façon que les autres régimes permanents sinusoïdaux, seule la fonction analytique qui calcule les échantillons des tableaux est particulière. L'utilisateur choisi les canaux, ainsi que le rang de l'harmonique à générer. L'amplitude et la phase peuvent alors être modifiées à partir du clavier de la même façon que la fondamentale. Les harmoniques se superposent, il peut donc y avoir plusieurs harmoniques de rang divers, d'amplitude et de phases variées sur chaque canal.** 

IV.4 - Fonctions d'analyse

IV.4.1 - Post-traitement

Un système de vérification complet doit comprendre des fonctions utilitaires pour aider au diagnostic des relais testés. Il n'est pas du cadre de ce travail de développer ces fonctions, cependant, elles sont discutées brièvement ci-dessous.

Les informations élémentaires à connaitre portent principalement sur les changements de l'état des contacts de sorties du relais. Le système de vérification doit indiquer clairement si le relais a opéré ou non. Les temps de réponses du relais constituent une caractéristique essentielle pour porter jugement sur son fonctionnement. Lorsqu'un grand nombre de tests sont exécutés automatiquement, le système de vérification devrait présenter des résultats statistiques. Par exemple, dans une séquence où varie l'angle d'enclenchement du défaut d'un essai à l'autre, le système pourrait donner le nombre d'opérations, le temps d'opération minimum, le temps d'opération maximum et la moyenne des temps d'opération pour l'ensemble des essais.

Un système de vérification évolué devrait comprendre des séries de tests procédant à un balayage des impédances dans le plan complexe,

-dans le but de déterminer les zones du relais. Leurs frontières seraient alors dessinées à l'écran ou tracées sur papier. Dans le cadre de tests individuels, le système de vérification pourrait confronter les résultats des essais avec des résultats attendus, et relever toute anomalie rencontrée. Le système pourrait également tracer le déplacement de l'impédance dans le plan complexe pendant l'apparition d'un défaut simulé, afin de visualiser la traversée des différentes zones.

Il serait utile de disposer de fonctions de traitement numérique sur les signaux. L'utilisateur pourrait en effet être intéressé à connaître certains paramètres d'un signal comme la va1eur efficace, les valeurs d'amplitudes maximum et minimum, le contenu harmonique, etc. Certains logiciels commerciaux offrent des librairies de fonctions de traitement dans les domaines temporel et spectral, et sont à considérer pour ce système de vérification. Le logiciel scientifique *ASYST* qui a servi au développement de fonctions graphiques en est un exemple.

**IV.4.2 - Visualisation**

La possibilité de visualiser les formes d'ondes est utile pour l'élaboration des essais et l'interprétation des résultats. Pour obtenir un aspect satisfaisant, l'emploi d'une carte graphique et d'un écran couleur haute résolution est recommandé (standard EGA au minimum). Certaines fonctions de visualisation ont été développées à l'aide du

85.

logiciel scientifique ASYST. Ce logiciel permet de créer des fonctions dans un langage rassemblant des particularités du APL et du FORTH. Il offre un ensemble de fonctions de base pour le traitement, l'analyse, et la visualisation de signaux. A partir de celles-ci, des fonctions de haut niveau ont été créées pour présenter des signaux triphasés dans un format pratique: 3 phases de tensions ou de courants, tension et courant d'une phase, etc. De plus, il est possible de focaliser sur une partie d'un phénomène avec d'agrandissement local. Il faudrait ajouter à cette présentation les options **de** défilement horizontal et l'affichage de l'état des contacts de sorties du relais selon l'axe du temps. Des copies tangibles peuvent être obtenues en faisant des saisies d'écran. Des résultats de simulations imprimés de cette façon sont donnés à l'annexe D.

**86.** 

## Conclusion

Les systèmes de protection de réseaux jouent un rôle crucial pour assurer la continuité du service et protéger l'appareillage en cas de défaut. Pour rencontrer les exigences des réseaux modernes, ces systèmes deviennent de plus en plus complexes. Le besoin de les vérifier adéquatement crée une demande grandissante pour des appareils automatisés de tests capables de simuler fidèlement les défauts.

Le présent travail a porté sur un nouveau système de vérification de relais. Dans un premier temps, un rappel a été fait des principes de base de la protection par relais. Une méthodologie pour les essais fonctionnels de relais de distance a ensuite été étudiée pour estimer les ressources nécessaires à leur vérification. Les moyens utilisés par les appareils de vérification traditionnels ont alors fait l'objet d'un examen. Celui-ci a révélé certaines lacunes des bancs d'essais programmables pour générer des phénomènes transitoires. On a pu également constater que les simulateurs analogiques et numériques de grande taille peuvent accomplir des simulations élaborées, mais ils sont cependant peu disponibles et ne se prêtent pas aux essais individuels.

Un système de vérification de relais basé sur ordinateur personnel a été proposé. Son architecture représente un nouveau concept dans lequel l'ordinateur génère les signaux de tests par le biais d'une

carte de convertisseurs N/A. On a établi les caractéristiques visées ainsi que les modes d'opérations envisagés afin de permettre la réalisation d'essais fonctionnels et individuels de relais de distance. La philosophie adoptée pour la conception des architectures matérielles et logicielles a aussi été discutée. Essentiellement, le but recherché est d'offrir un outil de diagnostic puissant, qui requiert peu de manipulations, afin d'accélérer les procédures de tests et réduire les risques d'erreurs. On doit également viser à rendre le produit facile d'utilisation pour du personnel davantage familier avec les relais de protection qu'avec les ordinateurs.

Les fonctions vitales du système ont été développées afin d'en vérifier la faisabilité. Ainsi, un programme de simulation basé sur la méthode d'intégration trapézoïdale a été développé pour calculer les transitoires apparaissant lors des défauts. Ce programme permet de simuler tous les types de défauts, dans les configurations de réseaux suggérées par la CIGRE, pour les essais fonctionnels en régime dynamique. De plus, des fonctions pour la génération de formes d'ondes en mode manuel et programmé ont été créées. L'algorithme conçu à cet effet permet d'enchaîner différents régimes permanents et transitoires, rendant ainsi possible la reproduction de séquences d'éliminations de défauts. Les expériences réalisées ont démontré qu'un ordinateur personnel haut de gamme possède la vitesse requise pour cette application temps réel.

L'architecture proposée permet<sup>-d</sup>'envisager d'autres perspectives intéressantes pour l'appareil. Par exemple, on peut songer à importer des résultats de simulations effectués sur un grand ordinateur pour en faire la génération. L'ordinateur pourrait également calculer les formes d'ondes à partir d'équations analytiques et servir de générateur de fonctions, de source polynomiale, de générateur d'harmoniques, etc. De plus, l'ordinateur pourrait être muni d'une carte d'acquisition A/N afin d'enregistrer des signaux provenant d'un simulateur analogique ou d'un réseau réel. Ces signaux pourraient alors être regénérés à volonté sur des relais ou autres automatismes de réseaux. Les résultats concluants obtenus, ajoutés à **1'** intérêt manifesté par **divers** intervenants, encouragent à poursuivre les développements dans ces domaines.

## Bibliographie

(1) CIGRE - SC 34 - WG 04, "Guide on: Evaluation of characteristics and performance of power system protection relays and protective systems", Jan. 1985

[2] CIGRE - 34-08, MAUN J.C., BAUDRUX M., MONSEU M., VAN MEENEN J., "Méthodes d'analyse numérique utilisées pour établir ou vérifier le fonctionnement correct des protections", Session 1984.

[3] CIGRE - 34-10, CAREL J.L., SOUILLARD M., BORGONOVO G., LIONETO P.F., "Utilisation d'un analyseur de régime transitoire de réseau pour l'étude du fonctionnement des protections rapides de réseaux", Session 1984.

[ 4] CIGRE - 34-04, MULLER P., "Mini-réseau utilisé comme dispositif d'essai de systèmes de protection pour la simulation de différentes conditions de court-circuit et de charge", Session 1980.

[ 5] CIGRE - 34-13, ERHARD P., BORNARD P., CHOREL H., RIVET L., "Un outil moderne d'études et d'essais de systèmes de protection des réseaux à très haute tension", Session 1984.

**-[ 6) CROSSLEY P. A. , HARRE� R. H. J. , WILLIAM A. , "A digital power system**  simulation for testing protection relays", CEPSI, nov 1984.

**[ 7] Sauve A. , Gravel P., Grondin Leo-Paul, "Bancs d' Essais Automatisés: Evaluation Comparative en Laboratoire" Rapport Hydra-Québec No. 8785, Dossier No. 13373, 26 Juin 1987.** 

**[8] HABEL M., "Système portatif universel de vérification de relais de protection", rapport interne No. IREQ-2144, avril 1980.** 

[9] Hermann W. Dommel, "Digital Computer Solution of Electromagnetic **Transients in Single- and Multiphase Networks", IEEE Trans. on Power Apparatus and Systems, vol. PAS-88, No. 4, Avril 1969.** 

**[10) Hermann W. Dommel, Meyer W. Scott, "Computation of Electromagnetic Transients", Proc. IEEE, vol. 62, No. 7, Juil 1974.** 

**[ 11) Meyer W. Scott, "Present Day Computer Solution Procedures and Programs", IEEE Tutorial Course: Digital Simulation of Electrical Transient Phenomena, Chap. II, 81 EH0173-5-PWR.** 

ANNEXE A: Ligne monophasée modélisée par des éléments R-L<sub>série</sub>

pour la méthode d'intégration trapézoïdale

Ligne monophasée modélisée par des éléments R-L<sub>série</sub>:

La figure (21) illustre une ligne de transport modélisée par une résistance en série avec une inductance:

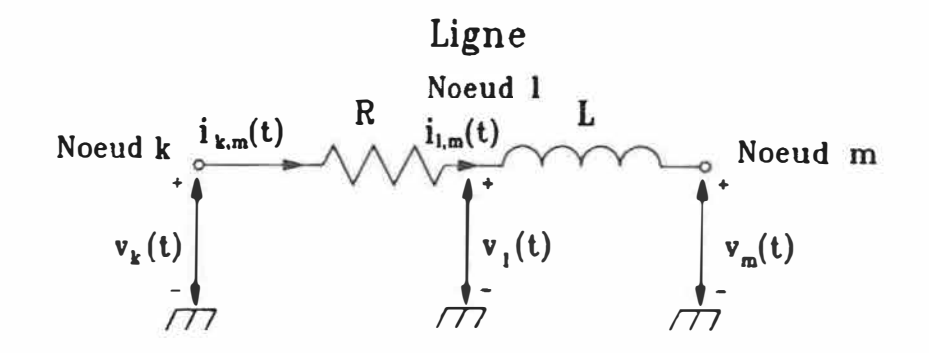

Figure 21: Modélisation d'une ligne de transport monophasée par des éléments R-L<sub>série</sub>

On désire obtenir une équation similaire aux autres cas non-couplés en éliminant le noeud intermédiare "l". Le courant circulant dans l'inductance de la figure (21) s'exprime comme l'équation (3):

$$
i_{1m}(t) = i_{1m}(t - \Delta t) + \frac{\Delta t}{2L} \{ v_{1m}(t - \Delta t) + v_{1m}(t) \}
$$
  

$$
= i_{1m}(t - \Delta t) + \frac{\Delta t}{2L} \{ v_1(t - \Delta t) - v_m(t - \Delta t) + v_1(t) - v_m(t) \}
$$
 (44)

$$
0r, \t\t ilm(t) - ikm(t)
$$
\t(45)

$$
et \t v_1(t) = v_k(t) - R i_{km}(t) \t(46)
$$

En substituant (45) et (46) dans (44), on obtient:

$$
i_{km}(t) = i_{km}(t-\Delta t) + \frac{\Delta t}{2L} \{ v_k(t-\Delta t) - R i_{km}(t-\Delta t) - v_m(t-\Delta t) + v_k(t) - R i_{km}(t) - v_m(t) \}
$$
(47)

En regroupant les termes en  $(t-\Delta t)$  ensemble, et en posant  $R_L = 2L/\Delta t$ , on obtient:

$$
(1 + \frac{R}{R_L}) i_{km}(t) = \frac{1}{R_L} v_{km}(t) + \frac{1}{R_L} v_{km}(t - \Delta t) + (1 - \frac{R}{R_L}) i_{km}(t - \Delta t)
$$

$$
i_{km}(t) = (\frac{1}{R_L + R}) v_{km}(t) + (\frac{1}{R_L + R}) v_{km}(t - \Delta t) + (\frac{R_L - R}{R_L + R}) i_{km}(t - \Delta t)
$$

$$
i_{km}(t) = G_{\acute{e}q} v_{km}(t) + I_{km}(t - \Delta t)
$$
 (48)

$$
\begin{array}{ccc}\n\text{où} & G_{\acute{e}q} = \frac{1}{R_{\rm g}} & , & R_{\rm S} = R_{\rm L} + R\n\end{array}\n\tag{49}
$$

$$
\text{et } I_{km}(t-\Delta t) = G_{\acute{e}q} \, v_{km}(t-\Delta t) + (\frac{R_L - R}{R_S}) \, \text{ikm}(t-\Delta t) \tag{50}
$$

**94.** 

L'équation pour la mise à jour de l'historique s'obtient en substituant l'équation (48) dans (50):

$$
I_{km}(t-\Delta t) = 2 R_L G_{eq}^2 v_{km}(t-\Delta t) + K I_{km}(t-2\Delta t)
$$
\noù K = G<sub>eq</sub> (R<sub>L</sub> - R)

La figure (22) illustre le circuit équivalent correspondant à l'équation (48):

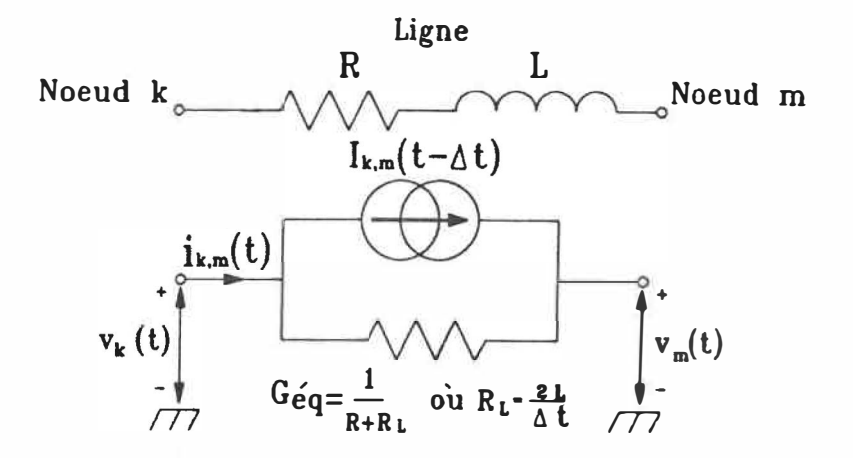

Figure 22: Circuit équivalent d'une ligne modélisée par des éléments R-Lsérie selon la méthode d'intégration trapézoïdale
ANNEXE B: Ligne triphasée modélisée par des éléments R-L<sub>série</sub> avec couplage entre les phases pour la méthode d'intégration trapézoïdale

 $200\,$   $\,$   $\!$ 

Lignes triphasées modélisées par des éléments R-L<sub>série</sub> avec couplage entre les phases:

Le circuit est similaire à celui du cas monophasé de la figure (21). Les variables fonctions du temps sont maintenant des vecteurs de 3 éléments pour les 3 phases respectives, et les scalaires sont des matrices 3 x 3. On désire obtenir des équations matricielles de la même forme que celles obtenues avec les autres composantes. Pour ce faire, on élimine le noeud triphasé intermédiaire <mark>"l",</mark> comme il a été fait dans le cas monophasé. L'équation des courants de la branche 1-m s'exprime comme (26):

$$
[i_{1m}(t)] = [R_L]^{-1} ( [v_{1m}(t)] + [v_{1m}(t-\Delta t)] ) + [i_{1m}(t-\Delta t)]
$$
  

$$
= [R_L]^{-1} ( [v_1(t)] - [v_m(t)] + [v_1(t-\Delta t)] - [v_m(t-\Delta t)] )
$$
  

$$
+ [i_{1m}(t-\Delta t)]
$$
 (52)

$$
0r, \qquad [i_{lm}(t)] = [i_{km}(t)] \qquad (53)
$$

et 
$$
[\mathbf{v}_1(\mathbf{t})] = [\mathbf{v}_k(\mathbf{t})] - [\mathbf{R}][i_{km}(\mathbf{t})]
$$
 (54)

En substituant les équations (53) et (54) dans (52), on obtient:

 $\tilde{\mathcal{C}}(t)$  .  $\tilde{\mathcal{C}}$ 

$$
[i_{km}(t)] = [R_L]^{-1} \{ [v_k(t)] - [R][i_{km}(t)] - [v_m(t)] + [v_k(t-\Delta t)] - [R][i_{km}(t-\Delta t)] - [v_m(t-\Delta t)] \}
$$
  
+ 
$$
[i_{km}(t-\Delta t)] \tag{55}
$$

En regroupant les termes en  $(t-\Delta t)$  ensemble, on obtient:

$$
[i_{km}(t)] = [R_{L}]^{-1}[v_{km}(t)] - [R_{L}]^{-1}[R][i_{km}(t)]
$$
  
+  $[R_{L}]^{-1}[v_{km}(t-\Delta t)] - [R_{L}]^{-1}[R][i_{km}(t-\Delta t)]$   
+  $[i_{km}(t-\Delta t)]$ 

On désire isoler le terme  $[i_{km}(t)]$ :

$$
([I] + [R_L]^{-1}[R]) [i_{km}(t)] = [R_L]^{-1}[v_{km}(t)]
$$
  
+  $[R_L]^{-1}[v_{km}(t-\Delta t)]$   
+  $([I] - [R_L]^{-1}[R]) [i_{km}(t-\Delta t)]$ 

où [I] est la matrice identité

(56)

En pré-multipliant le facteur ([I] +  $\left[R_{\rm L}\right]^{-1}\left[R\right]$ ) par  $\left[R_{\rm L}\right]$  et en le post-multipliant par  $\left[\mathtt{R}_{\text{L}}\right]^{-1}$ , il se réécrit:

$$
([1] + [R_L]^{-1}[R]) = [R_L] ([1] + [R_L]^{-1}[R]) [R_L]^{-1}
$$
  

$$
= ([R_L] + [R_L] [R_L]^{-1}[R]) [R_L]^{-1}
$$
  

$$
= [R_L + R] [R_L]^{-1}
$$
  

$$
= [R_S] [R_L]^{-1}, \text{ où } [R_S] = [R_L + R]
$$

En procédant de même pour le facteur ([I] -  $[R_L]^{-1}[R]$ ), on obtient:

$$
([1] - [R_L]^{-1}[R]) = [R_L - R][R_L]^{-1}
$$

En substituant ces deux facteurs dans (56), on a:

$$
[R_{S}][R_{L}]^{-1}[i_{km}(t)] = [R_{L}]^{-1}[v_{km}(t)]
$$
  
+  $[R_{L}]^{-1}[v_{km}(t-\Delta t)]$   
+  $[R_{L} - R][R_{L}]^{-1}[i_{km}(t-\Delta t)]$ 

$$
[i_{km}(t)] = ([R_S][R_L]^{-1})^{-1} \{ [R_L]^{-1} [v_{km}(t)] + [R_L]^{-1} [v_{km}(t-\Delta t)] + [R_L - R][R_L]^{-1} [i_{km}(t-\Delta t)] \}
$$
\n(57)

Par les propriétés des matrices, on peut écrire:

$$
((R_S)[R_L]^{-1})^{-1} = ((R_L]^{-1})^{-1}[R_S]^{-1}
$$
  
=  $[R_L][R_S]^{-1}$ 

En applicant la distributivité de la multiplication sur l'addition, l'équation (57) devient:

$$
[i_{km}(t)] = [R_{S}]^{-1}[v_{km}(t)] + [R_{S}]^{-1}[v_{km}(t-\Delta t)] + [R_{S}]^{-1}[R_{L} - R][i_{km}(t-\Delta t)]
$$

Finalement, on obtient les équations sous la forme désirée:

$$
[i_{km}(t)] = [G_{\acute{e}q}][v_{km}(t)] + [I_{km}(t-\Delta t)] \qquad (58)
$$

où 
$$
[G_{\acute{e}q}] = [R_S]^{-1}
$$
 (59)

et 
$$
[I_{km}(t-\Delta t)] = [G_{eq}] \{ [v_{km}(t-\Delta t)] + [R_L - R][i_{km}(t-\Delta t)] \}
$$
 (60)

Pour trouver 1 'équation de la mise à jour de l'historique, on substitue (58) dans (60):

$$
[I_{km}(t-\Delta t)] = [G_{\acute{e}q}] \{ [v_{km}(t-\Delta t)] + [R_{L} - R] ([G_{\acute{e}q}][v_{km}(t-\Delta t)] + [I_{km}(t-2\Delta t)]) \} + [I_{km}(t-2\Delta t)]) \}
$$
  

$$
= [G_{\acute{e}q}] \{ ([I] + [R_{L} - R][G_{\acute{e}q}]) [v_{km}(t-\Delta t)] + [R_{L} - R] [I_{km}(t-2\Delta t)]) \} \tag{61}
$$

Le facteur multipliant  $[v_{km}(t-\Delta t)]$  peut se réécrire:

$$
[I] + [R_L - R][G_{\acute{e}q}] = [G_{\acute{e}q}]^{-1}[G_{\acute{e}q}] + [R_L - R][G_{\acute{e}q}]
$$
  

$$
= ([G_{\acute{e}q}]^{-1} + [R_L - R]) [G_{\acute{e}q}]
$$
  

$$
= [R_L + R + R_L - R][G_{\acute{e}q}]
$$
  

$$
= 2 [R_L][G_{\acute{e}q}]
$$

L'équation (61) s'écrit maintenant:

$$
[I_{km}(t-\Delta t)] = [G_{eq}] (2 [R_L] [G_{eq}] [v_{km}(t-\Delta t)] + [R_L - R] [I_{km}(t-2\Delta t)]) )
$$

La formule récursive pour la mise à jour du terme d'historique s'écrit donc sous une forme familière:

$$
[I_{km}(t-\Delta t)] = 2 [G_{\acute{e}q}][R_{L}][G_{\acute{e}q}][v_{km}(t-\Delta t)] + [K][I_{km}(t-2\Delta t)]
$$
  
ooù [K] = [G<sub>][R\_{L} - R] (62)</sub>

Il est à noter la similitude des équations (58), (59), (60), (62) avec les équations (48), (49), (50), (51) du cas monophasé.

ANNEXE C: Factorisation par décomposition de Choleski

 $\cdot$  ...

Factorisation par Décomposition de Choleski

Les équations sont déduites à partir d'un exemple pour la factorisation d'une matrice symétrique 4 x 4. Soit la matrice symétrique [A] à décomposer en produit de deux matrices triangulaires qui sont la transposée l'une de l'autre:

$$
[A] = \begin{bmatrix} a_{11} & a_{12} & a_{13} & a_{14} \\ a_{22} & a_{23} & a_{24} \\ a_{33} & a_{34} \\ s_{35} & a_{44} \end{bmatrix}
$$
 (63)

On cherche la matrice triangulaire supérieure [S] telle que:

$$
[S]^{\mathsf{t}}[S] = [A]
$$

**où:** 

$$
[S] = \begin{bmatrix} s_{11} & s_{12} & s_{13} & s_{14} \\ s_{22} & s_{23} & s_{24} \\ s_{33} & s_{34} \\ 0 & s_{44} \end{bmatrix}
$$

$$
[S]^{t} = \begin{bmatrix} s_{11} & 0 \\ s_{12} & s_{22} \\ s_{13} & s_{23} & s_{33} \\ s_{14} & s_{24} & s_{34} & s_{44} \end{bmatrix}
$$

En développant le produit des deux matrices, on obtient:

$$
[S]^{\mathsf{t}}[S] =
$$

$$
s_{11}^{2} \t(s_{11}s_{12}) \t(s_{11}s_{13}) \t(s_{11}s_{14})
$$
  
\n
$$
(s_{12}^{2} + s_{22}^{2}) (s_{12}s_{13} + s_{22}s_{23}) \t(s_{12}s_{14} + s_{22}s_{24})
$$
  
\n
$$
(s_{13}^{2} + s_{23}^{2} + s_{33}^{2}) (s_{13}s_{14} + s_{23}s_{24} + s_{33}s_{34})
$$
  
\n
$$
(s_{14}^{2} + s_{24}^{2} + s_{34}^{2} + s_{44}^{2})
$$

(64)

En associant les termes de  $(63)$  et  $(64)$  par identification, les valeurs s recherchées s'obtiennent par substitutions successives:

$$
s_{11} = (a_{11})^{1/2}
$$
\n
$$
s_{12} = a_{12} / s_{11}
$$
\n
$$
s_{13} = a_{13} / s_{11}
$$
\n
$$
s_{14} = a_{14} / s_{11}
$$
\n
$$
s_{22} = (a_{22} - s_{12}^{2})^{1/2}
$$
\n
$$
s_{23} = (a_{23} - s_{12} s_{13}) / s_{22}
$$
\n
$$
s_{24} = (a_{24} - s_{12} s_{14}) / s_{22}
$$
\n
$$
s_{34} = (a_{34} - s_{13} s_{14} - s_{23} s_{24}) / s_{33}
$$
\n
$$
s_{44} = (a_{44} - s_{14}^{2} - s_{24}^{2} - s_{34}^{2})^{1/2}
$$

Les équations générales peuvent en être déduites:

Termes diagonaux:

$$
s_{jj} = (a_{jj} - \sum_{i=1}^{j-1} s_{ij}^{2})^{1/2}
$$

Termes hors-diagonaux:

$$
s_{ij} = (a_{ij} - \sum_{k=1}^{i-1} s_{ki} s_{kj}) / s_{ii}
$$

**ANNEXE D:** Résultats de simulations

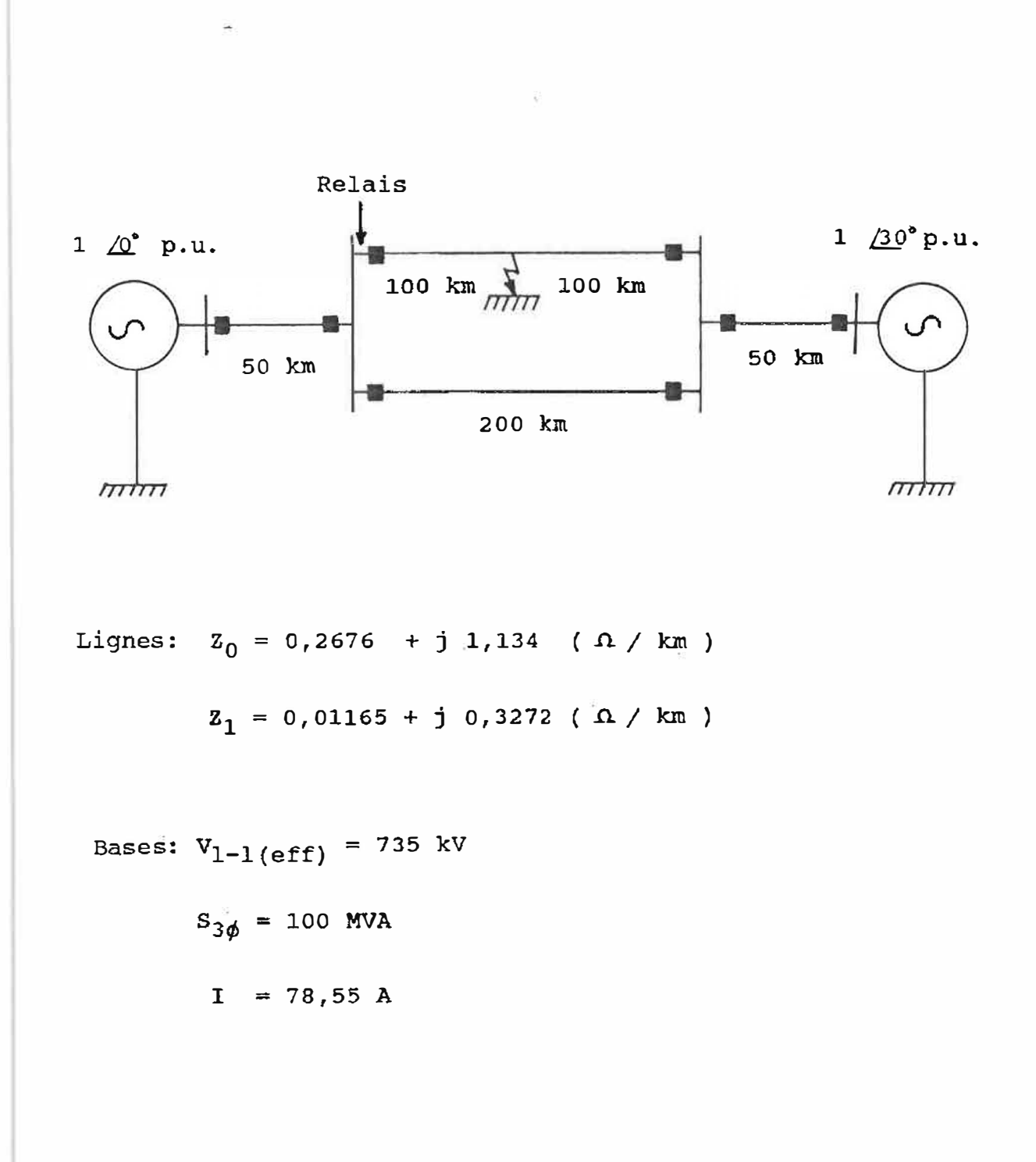

Figure 23: Circuit unifilaire du réseau simulé

107.

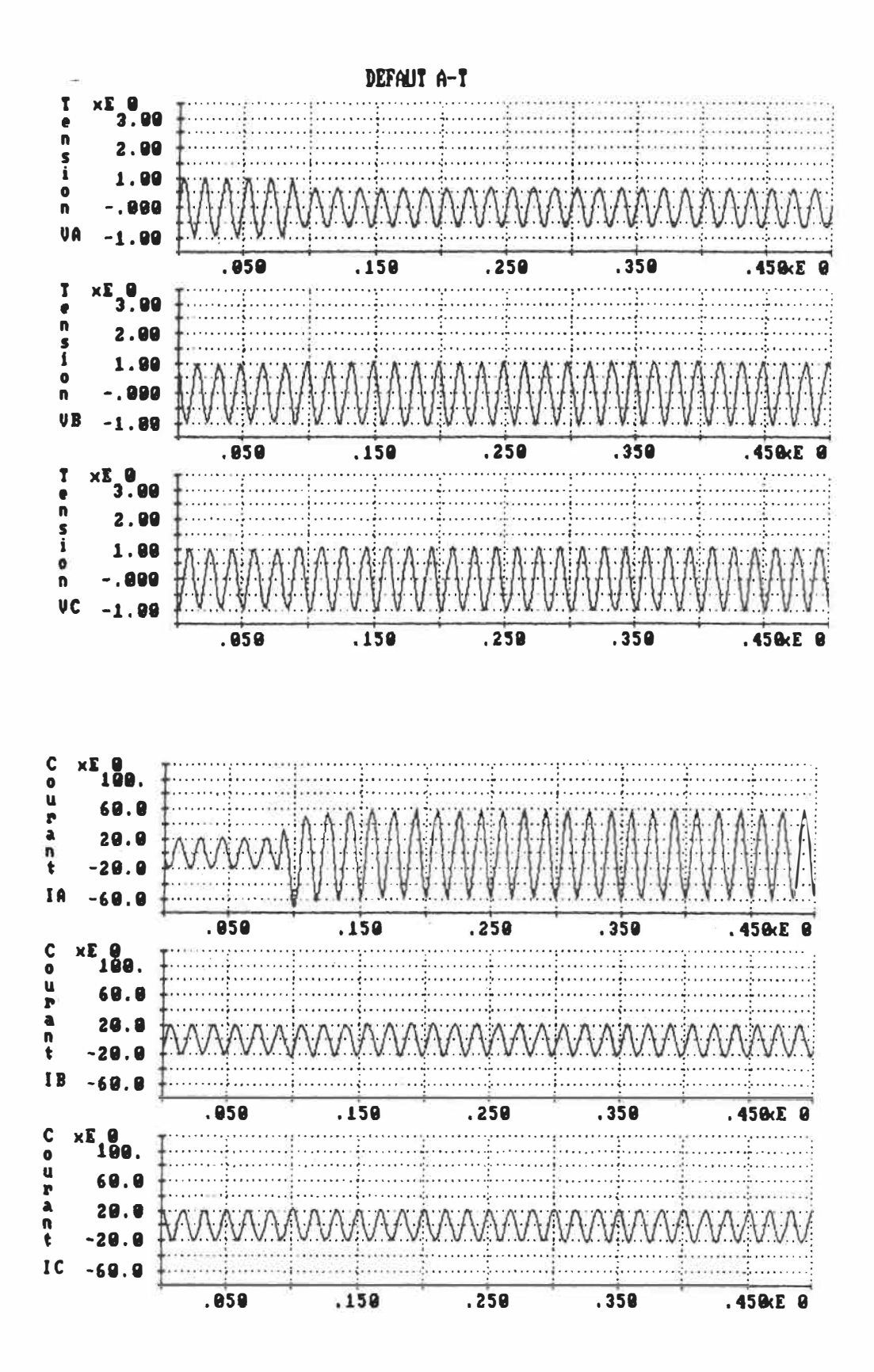

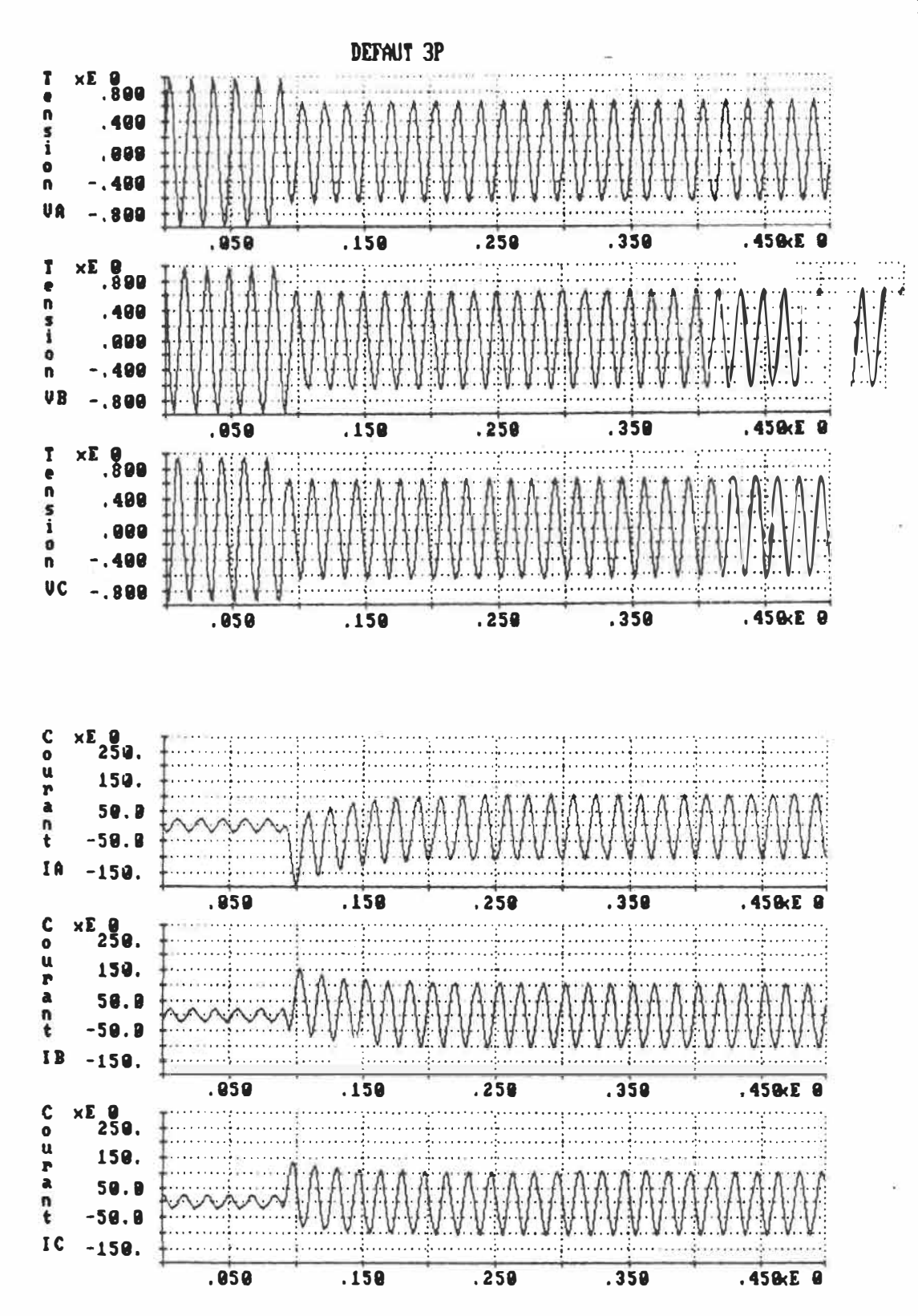

DEFAUT B-C  $T \times E$  800  $\frac{1}{2}$  $\bullet$  $\overline{\mathbf{n}}$ .499  $\frac{5}{1}$  $.999$  $\bullet$  $-.400$ n UA  $-.899$ .850  $.159$  $.250$  $.359$  $.450E$  8  $T \times E$  800  $\frac{1}{2}$ . . . . . **.** . . . . . . . .  $\pmb{\mathsf{n}}$  $.400$ s ī  $.999$  $\bullet$  $\frac{1}{2}$  $-.400.$  $\mathbf{n}$ **UB** -.809 .850  $.159$  $.259$  $.350$ .450cE 0 . . . **. . .** . . . . . . . . . . . . . . . . . . . . . . . . . . . . . . . . .  $\frac{5}{1}$  $. 889$  $\mathbf 0$  $-.409$  $\mathbf n$  $UC - .800$ Ŧ  $.458E$  8  $.250$  $.350$  $.959$  $.159$  $C \times E$ <sup>0</sup><br>0 250.  $\bullet$  $\pmb{u}$ 150. **P**  $\ddot{a}$ 50.0  $\frac{1}{6}$  $-59.9$  $IA - 150.$  $.958$  $.150$  $.350$  $.259$ .450kE 0  $C \times E$   $250.$ . . . . . . . . . . . . . . . لتنبيت . . . . . . . . . . . . . <u> 1989 - Jan James James, parti eta politikar</u>  $\ddot{u}$ 150.  $\mathbf r$ وكالمحامد  $\bullet$ 59.9 my  $\pmb{n}$  $-59.9$ HAAAAAAAAAAAAA  $\mathbf t$  $\frac{1}{2}$  $IB - 150.$ .858  $.159$ .458 E 0  $C \times E$   $250$ . للتنبيط والمتمينة والإلاء المتمر والمتلقات . . . . . . . . . . . . . . . . . . . . . . . . . . . . . .  $\bullet$  $\mathbf u$ 150.  $\mathbf{r}$  $\lambda$ 59.9  $n + 50.0$  $IC - 150.$ 

 $\overline{\mathfrak{g}}_1$ 

 $.950$ 

 $.159$ 

 $.259$ 

 $.350$ 

.450kE 0

110.

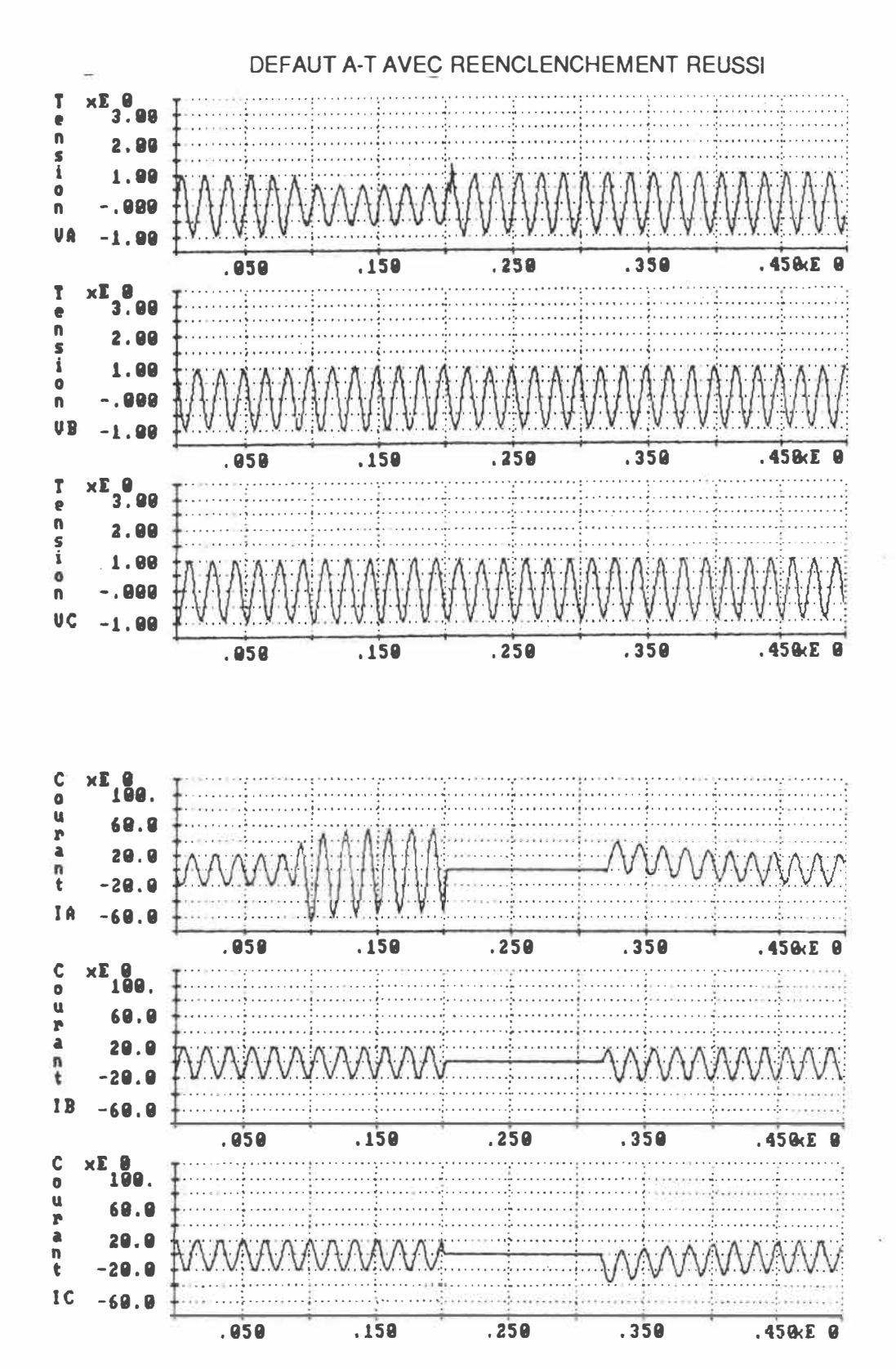

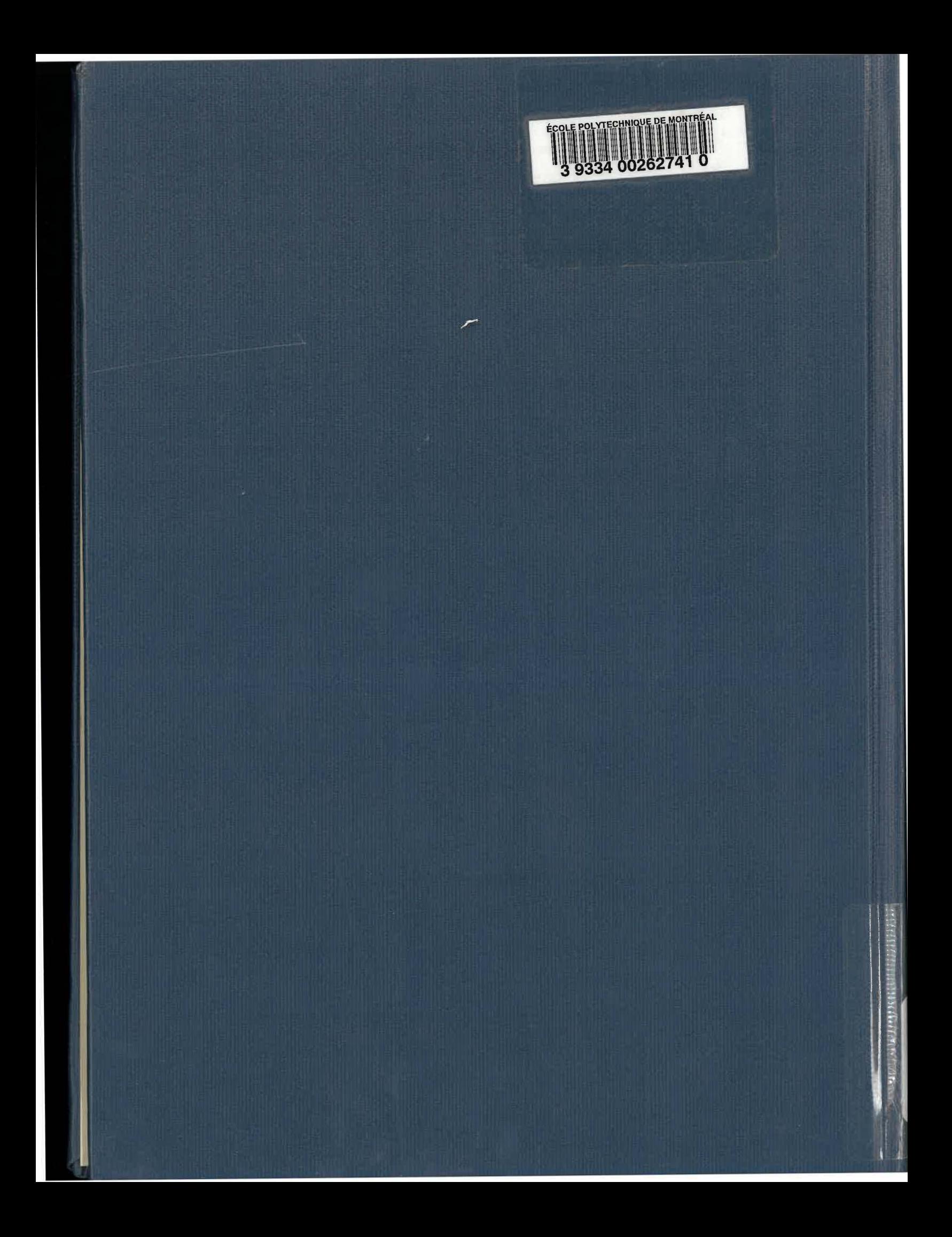